## SS256 Technical Manual

ł

## Section  $1 -$  Addressing

ų

## ADDRESSING

The Macrotech SS256 is designed to operate in any 5-100 system, 8-bit or 16-bit. While addressing the new generation of 16-bit processors is straightforward using the direct (24-bit) addressing mode of the SS256, most 8-bit systems provide only sixteen address lines, limiting the total system addressing capability to a 65.536 byte range. The SS256 occupies an address space of 262,144 (256k) bytes which requires four times the addressing capability of the typical 8-bit processor. Macrotech's unique solution to this problem is an advanced memory mapping architecture called M<sup>3</sup>. M<sup>3</sup> is a powerful tool designed to provide<br>on-board - capability for the translation of 16-bit logical<br>addresses from the 5-100 bus into 20-bit physical addresses for the 256 kilobyte array.

#### 16-BIT ADDRESSING: MACROTECH MEMORY MAPPING

When the M3 addressing option is selected, each 4k block of the 16-bit (64k) logical address is dynamically translated to any 4k block of the 256 kbyte on-board physical memory. With this scheme, 'global' memory can be configured to any size and located anywhere in the logical address space. All remaining bank switched memory is accessed by simply reloading the appropriate map registers each time a bank switch is to occur. No memory or address space is wasted with this scheme and no constraints are imposed in the partitioning or sizing of either global or bank switched memory.

M<sup>3</sup> is designed to operate in two functional modes:

a. pass mode. Used to load mapping registers in the<br>power-up interval. The SS256 functions as a 64k memory initial board in this mode, with the sixteen bit address passed directly to the array. This mode is activated when the system is initially powered up, and remains active until the last mapping register is loaded.

b. mapped addressing mode. When the mapping registers are completely loaded with the initial address map in the powerup interval, address control is automatically transferred to the mapped addressing mode. When this mode is invoked, addressing into the array is generated through the mapping registers. The mapped addressing mode remains in effect until the mext power-up interval.

The mapping registers consist of two high speed bipolar rams located at board coordinates D5 and E5. Each ram has sixteen 4bit words, and the two rams are organized as sixteen 8-bit registers to provide an address into the memory array. Each of the sixteen mapping registers can address any 4k block of the total 256k memory array by loading them with the desired mapping information.

Section  $1 -$  Addressing

 $\mathbf{u} \in \mathbb{R}$  $\mathcal{L} = \mathcal{R}$ 

A

# M<sup>3</sup> TECHNICAL DESCRIPTION

register loading. The sixteen mapping registers occupy a<br>contiguous I/O address block in the range n0 to nF hex. 'n' represents the upper nibble of the base I/O address selection set to any unused block of sixteen I/D addresses by the user. Multiple boards should all be set to the same 'bank select' address range chosen for this purpose (with some exceptions - see Vdisk section). The lower nibble of of each of the sixteen I/O addresses represents the 4k block to be addressed; i.e. n6H = 6000H-SFFFH. The eight data bits written to each register are formatted as follows:

bits 7-6. Board select bits. These two bits must match the two lsb's of the board address selection. Otherwise, no access can occur. Setting these bits to a non-existent 256k range can be useful at times, such as when ram memory must be masked for prom overlays in systems not incorporating the phantom\* line. In most cases these two bits in each register will be written to match the appropriate board address select bits.

bits 5-4. 64k bank select bits. These two bits select which of the four 64k banks in the 256k memory array is to be addressed.

bits 3-0. 4k seqment select bits. These four bits contain the desired sepment information to delineate which of the 16 4k physical seqments in the selected 64k block will be addressed.

# **BOARD LEVEL ADDRESSING**

The Macrotech SS256 is addressable on any 256k boundary up to sixteen medabytes when the direct 24-bit addressing mode is selected. However, when the M3 mode is selected for 16-bit addressing, an upper limit of one megabyte is imposed. For the most memory intensive requirements, this limitation should not be significant, inasmuch as a single SS256 can support five 48k user banks and 16k of global memory in a typical MP/M\* operating system. When the M3 addressing mode is selected, the four mostsignificant board select bits corresponding to A23-A20 should be set to zero (plugged to the right - see Board Parameterization section). The remaining two bits corresponding to A19-A18 can be plugged to any one of the four possible combinations to select the desired 256k address space in which the SS256 will reside. An example of coding for a typical power-up sequence to initialize the mapping registers follows:

\*MP/M is a registered trade mark of Digital Research Corp.

2

ł.

Y

init: lxi h.mmap pointer to memory map  $mvi$  c,  $40h$ ;I/O base address m,d vom ini: cout b ; write initial map ins h ;next index ;next register inn.  $\overline{C}$ a,50h m∨i ;done? emp e jrnz inl ;no, continue ret

memory map table: ÷. the 12 locations from mmap-mmap2 (0000-bfff) К. will be changed as required by the bank select routine.  $\ddot{\phantom{a}}$ ; the 4 locations from 'globl' to end of table (c000-ffff) are registers for fixed system (global) memory and will  $\mathbf{F}$ ; remain unchanged.

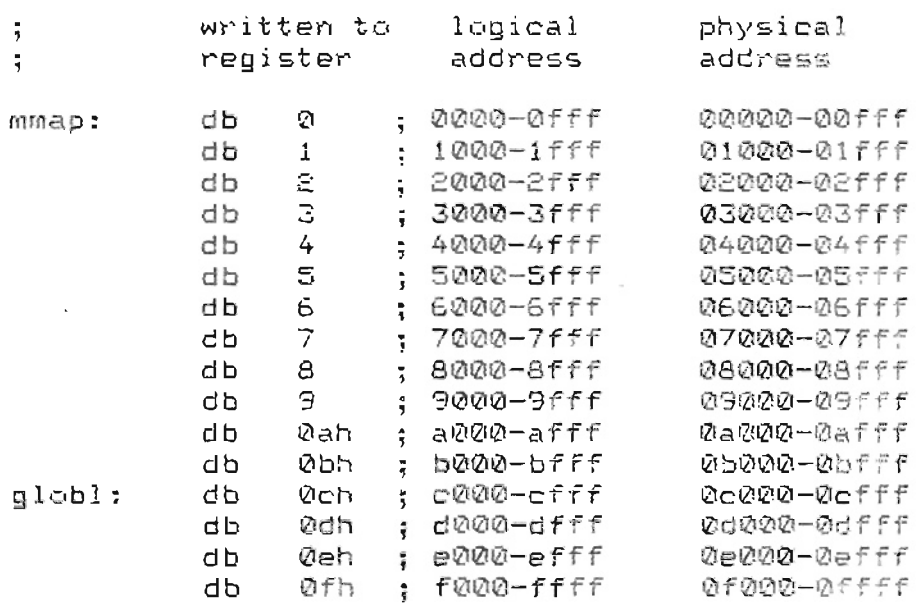

Subsequent bank switching in this example would involve<br>loading the sequences 10h-1bh, 1ch-27h, 28h-33h, and 34h-3fh into registers 40h-4bh to switch banks as required. The bank switch routine might be similar to the init routine above except that the line: mvi a, 50h would be changed to: mvi a, 4ch so that global memory would not be overwritten.

The example code on the following page demonstrates a typical bank switch sequence. Note that the code is intended to be descriptive rather than optimal.

Section 1 - Addressing

T.

 $\mathbf{r}$ 

```
; this routine demonstrates a typical bank switch sequence
; to switch 48k from logical 0000-bfff to the 4th bank; (28000-3ffff)
```

```
switch:lxi h, mmap
            mvi = c, 40h
swi:
            m \circ r = p^2 mcout b
            inx h
                 \mathbf{C}inn
            m\vee i a, 4ch
            cmp - cJrnz swi
            ret.
```
; user3 bank map:

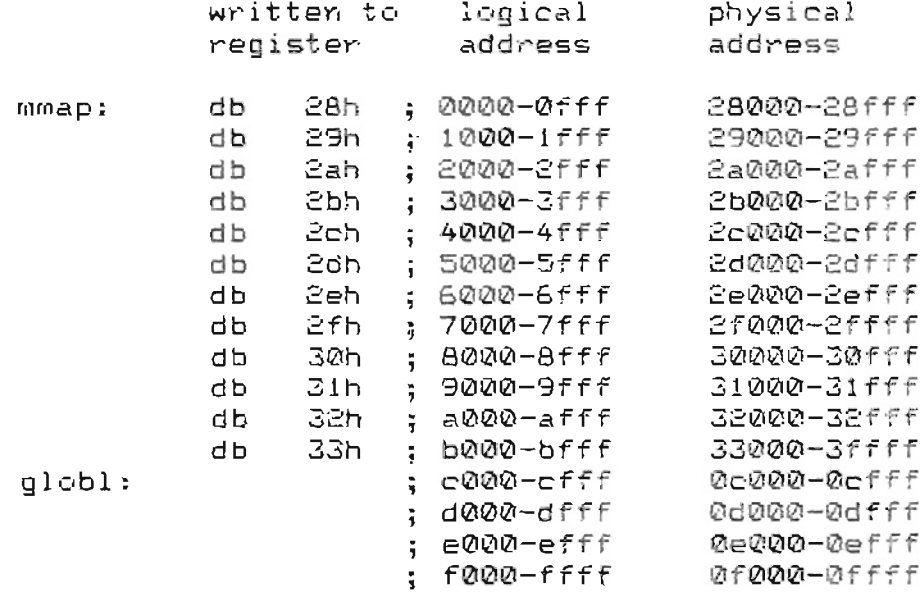

## 55256 Technical Manual Section 1 - Addressing

•

## INITIAL PAGE ADDRESS SELECTION

In some applications it may be found advantageous to deselect the SS256 when power is first applied. This is necessary for instance in VIRTUAL DISK applications where Vdisk memory is located in the second 256k address space (40000-7ffff). In the pass mode, at initial power-up, addresses A19-A16 are supplied through a driver  $(1/2$  of an LS244 at location Eli) to the values set by berg jumpers at J2 (see Board Parameterization section). In most applications, these four bits will be set to zero so that the 58256 will be selected upon power up.

## DIRECT 24-BIT ADDRESSING

Direct 24-bit addressing involves configuring the six bits at Jumper Ji that correspond to address bits A23-A18, and setting the addressing mode jumper to '24 bit' (see Board Parameterization section). The following chart shows the proper jumper configuration to set the address range for each of the first sixteen 256k blocks:

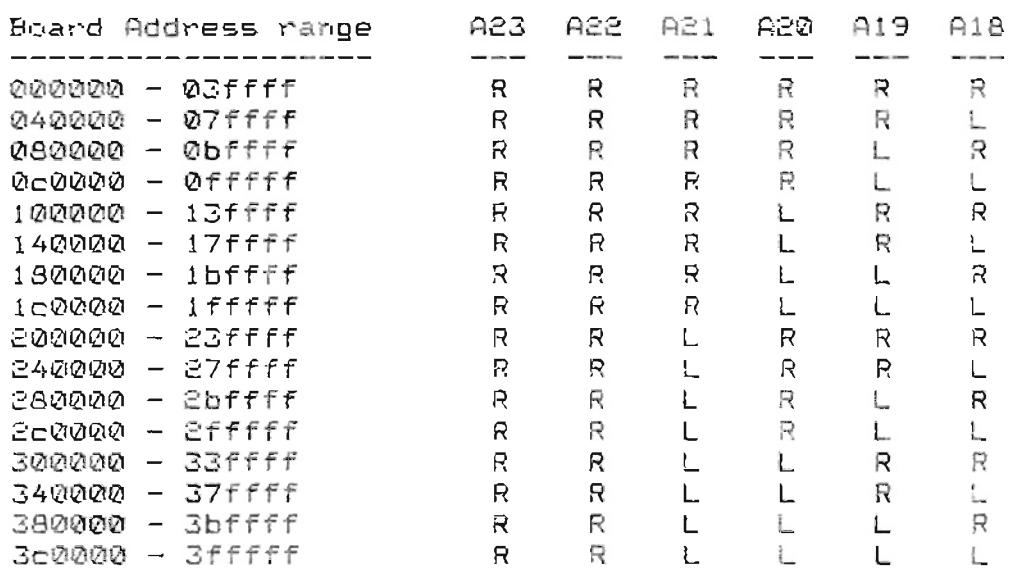

The above table represents only one fourth of the possible address range selections for the SS256. If it is necessary to generate more table entries, continue in binary until the maximum (16 megabytes) limit is reached. The maximum 24-bit address block  $will be fc0000-fffff f f (16, 515, 072 - 15, 777, 215 decimal).$ 

In the above example, references to 'R' indicate installation of berg jumpers to the right to assert a low level. references to 'L' indicate installation to the left to assent a high level (see Board Parameterization section).

Section 2 - Options

## OPTIONS

This section deals with all of the optional features on board the SS256 that must be set by the user according to the particular environment in which the memory will be installed. The following options are covered in this section:

- a. refresh mode options
- b. phantom line options
- c. pstval\* timing options
- d. sm1 timing options

refresh cycles. Refresh cycles are gemerated om-board the SS256 from two sources:

1. Transparent refresh cycles are asserted by the cycle control module immediately following a specified type of memory read cycle. Depending on the CPU being used, the specified type of memory read cycle can be either an mi (op-code fetch cycle) only or any memory read cycle. As a general rule, if the system implements an 'sml' signal on pin 44 of the bus the SS256 should be parameterized to operate with transparent refresh on mi cycles only. If the system does not implement the 'smi' signal the SS256 should be set to assert refresh on all memory read cycles.

2. Timed refresh cycles are generated from the on-board refresh timer approximately every 14 microseconds. The timer is reset each time a refresh cycle occurs. When the SS256 is set up to run in transparent refresh mode, under normal operating<br>conditions the refresh timer will never time out. Transparent<br>refresh activity will keep the refresh timer inactive. Timed refresh is selected by default as the principal refresh mode when no transparent refresh mode is selected. The refresh timer can be thought of as a 'watchdog' for failsafe refresh operation. When transparent refresh activity is suspended during wait, reset, or dma cycles, the refresh timer assumes the responsibility of keeping the memory array refreshed.

refresh mode selection. The SS256 is designed to provide the optimal refresh operation for any existing CPU type. The text below is intended to serve as a guide to refresh mode selection although some experimentation may be necessary to determine the most efficient refresh mode to be used.

6

#### SS256 Technical Manual

For all Z80 and 8080 processors the transparent mi refresh mode should be used. This mode provides the greatest access time for these processor types due to the extended mi cycle. Both processors employ four clock cycles in an op-code fetch compared to the normal three cycles in a memory read or write cycle. The extra cycle time after the op-code is fetched is used internally by the processor to decode the instruction and the bus is idle during this time. See the section on Board Parameterization for procedure to set the refresh mode.

As a rule, the mi transparent refresh mode should always be used with processors that provide the 'sml' signal on the bus. This rule usually holds true due to the respective difference of the frequency of occurance of m1 cycles to memory read or write cycles even if the m1 bus cycle provides no extra clock cycles. A slight advantage in power consumption will result from minimizing refresh activity.

If the processor operates at a very low clock frequency (1  $-$ 2 megahertz), transparent refresh on all memory read cycles should be selected. This choice assures that the ram refresh requirements will be met. When this refresh mode is selected wait states will never be invoked as a result of cycle conflict since refresh requests will be generated by the cycle control module.

Some processors such as the 6809 or 8086 do not offer a particular time slot into which transparent refresh cycles can be inserted. A different approach is required with these types of processors in order to properly refresh the SS256. An alternate mode is provided to satisfy the refresh requirements of processors of this category. The timed-refresh mode asynchronously<br>requests a refresh cycle every 14 microseconds. When a refresh request occurs while a memory cycle is in progress, the request is queued until the memory cycle is completed. If a memory cycle is requested while a refresh is in progress, the ready line is asserted and held until the refresh cycle is completed and the memory cycle has progressed to the point that data is sure to be stable. This mode will operate with any processor, although it is not the preferred mode in systems where a transparent mode can be implemented. To set the SS256 to operate in the timed refresh mode, see the section on Board Parameterization.

phantom line options. Three options are provided on the SS256 for the phantom line:

- 1. phantom disable all memory cycles
- 2. phantom disable memory read cycles only
- 3. ignore phantom line

See the section on Board Parameterization for information on setting the jumpers for desired phantom operation.

Section 4 - Roard Parameterization

t.

## BOARD PARAMETERIZATION

This section is intended to serve as a quide to assist in the assignment of the various options required to personalize the SS256 to the user's system. All user-selectable options have been implemented with Berg jumpers in preference to dip switches to enhance the reliability of the programmed settings once the board is parameterized. Six jumper areas provided on the SS256 must be configured to fit the user's system before the board can be placed into operation.

memory address parameters: The SS256 can be addressed on any 256 kbyte boundary from 0 to 16 mbytes (16,777.216) in the direct 24-bit addressing mode. In the 16-bit addressing mode, the upper<br>4 bits (A23 - A20) must be set to zero, allowing addressing up to one mbyte (1,048,576) when four SS256 memory boards are installed in a system. Selection of phantom operation is included in this logical grouping.

pass mode (power-up page-select) address: When power is initially applied to the system, the SS256 assumes the status of a 64k memory board by passing the logical address from the bus directly to the lower 64k block of the memory array. This allows the operating system to use the SS256 for system initialization before the mapping registers are written. Mapped mode addressing does not begin until immediately after the highest map register (xF) is loaded through i/o. If an application requires that the SS256 is not enabled on power-up, the power-up page address should be set to non-zero.

Note: This mode is not invoked when the 24-bit direct addressing mode is selected.

i/o address selection: When the SS256 is used in the 16 もまた addressing mode, it is essential to load all sixteen mapping<br>registers during the initial loading sequence. The registers can be loaded in any order, but the highest register (xF) must be loaded last in the sequence. Taking care to organize the initialization sequence in this manner will assure a smooth transition from the power-up mode to the mapped addressing mode after register xF is written.

Selection of map register i/o port addressing requires a sequential block of sixteen i/o addresses starting on an even 16 byte boundary  $(x2 - xF)$ .

The following three tables list the jumper locations for the memory address, power-up page, and i/o assignments.

## Memory addressing selections:

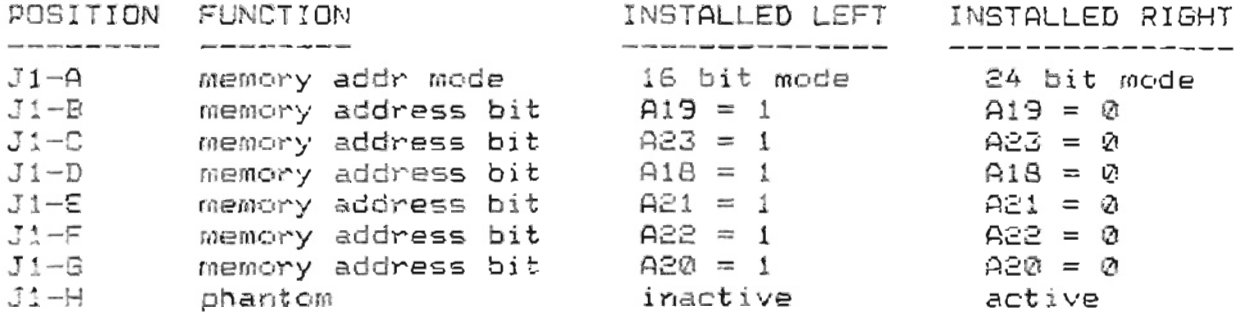

### Power-up page select:

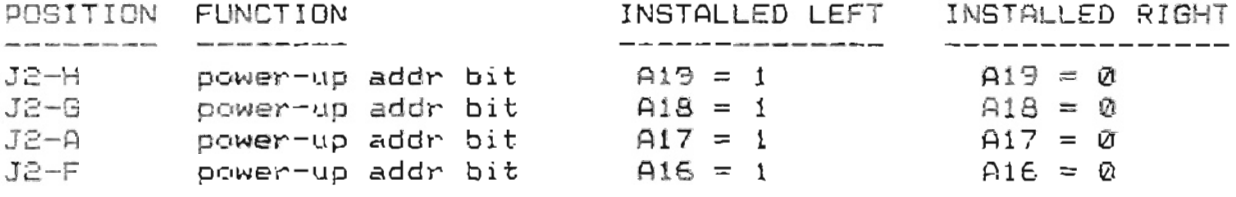

### I/O port address select:

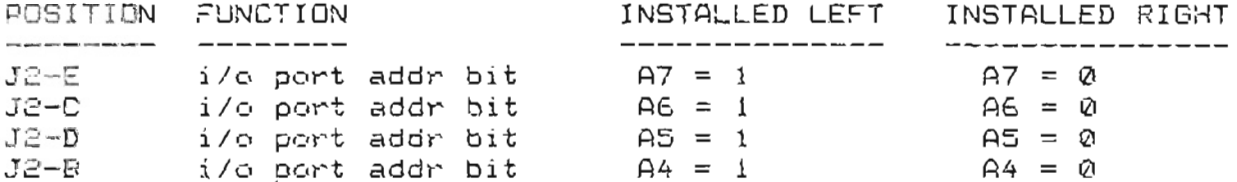

The status valid strobe - pstval\*: The newer CPU cards provide a properly timed pstval\* signal on pin 25 of the bus. If any doubt exists, a method to determine the validity is to check the CPU manual for the mnemonic assigned to this pin. If it is called out by any name other than pstval\* then it probably was not designed to meet the IEEE/696 specifications. The SS256 provides a signal called "alt stval" which can be used in most pre-IEEE systems as a substitute for the pstval\* signal if necessary. The implementation of this option involves cutting the etch at J3 between the center and left side pad, and installing a wire jumper between the center and right side pad. Jumper J3 is located down near the bus just above pin 25.

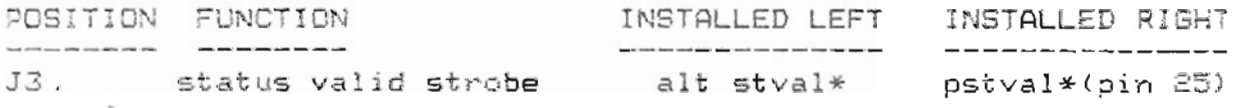

 $\frac{1}{a}$ 

# SETTING THE REFRESH MODE

refresh mode selection: The method of refreshing the SS256 is selected at jumper strip  $J4$ , pins  $A - E$ . A single shunt across two of these pins will set the desired mode. Read the section entitled "options" to determine the optimal refresh mode selection.

Jumper J4 is the only vertical jumper strip on the SS256, located along the left side of the 74F64 at coordinate location E20. Positions A through E are provided for refresh mode selection (position A is oriented at the top). When the optimal mode for your system has been determined (after reading the section entitled 'Options'), the following chart can be used to determine the proper shunt position for the selected refresh mode:

refresh mode shunt position ..<u>...........</u>. ---------------1. Transparent refresh on all memory read cycles: J4-R to J4-C 2. Transparent refresh on m1 cycles only: 34∼A ta J4∼B 3. Timed (asynchronous) refresh: J4-D to J4-E

phantom line parameterization: The phantom line can be set to function in one of three different modes of operation:

1. Phantom disable all memory cycles: In this mode when the phantom line is active in either a memory read or a memory write cycle, the SS256 will be deselected.

2. Phantom disable memory read cycles only: This mode is provided for shadow prom applications where code is read from rom memory and written to overlayed ram in the power-up sequence prior to disabling (shadowing) the prom.

3. Ionore phantom line. Some applications do not require the use of the phantom line. This jumper setting assures that spuricus phantom cycles will never occur regardless of the level of the phantom line.

## Phantom mode selection:

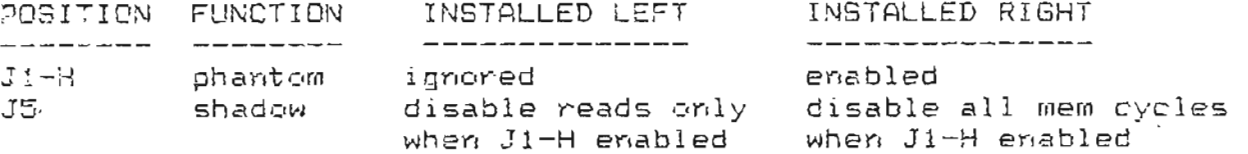

 $/$ L  $\mathcal{L}^{\pm}$ 

## **INTRODUCTION**

The installation of Macrotech's Virtual Disk software in CPM 2.2. in conjunction with the SS256 memory board provides an additional disk drive to the system's configuration. The virtual disk has two advantages. It adds another single density/single sided drive to the system and the solid state nature of the drive results in much higher access and data transfer rates.

Implementation of the virtual disk consists of installing the VBIOS routine in the CPM 2.2 BIOS module and adding the VDISK program to the system disk as an available utility program. The SS256 memory board is added to the systems hardware configuration and a 4K byte block of RAM memory in the existing address space is freed for the bank switching address window.

After installation, the operator enters vdisk commands as needed to initialize, open, close, activate, or deactivate the virtual disk.

The following sections assume the reader has familiarized himself with the source listings in Appendices A and E, with particular attention to the comments preceeding each of the source code listings.

## RESIDENT MEMORY CONFIGURATION

A 4K byte window of memory must be provided in the systems' 64K address space that resides above the highest address used by CPM. This window must reside on a 4X byte boundary address; for example, 00000H, 0D000H, 0E000H or 0F000H.

For periods of non-com use, an initialize routine can be coded that will switch Bank 0 of the SS256 into memory which when added to the existing RAM will provide a total of 64K address space. Bank Q of the memory board is not used by virtual disk for this reason.

Section 5 Virtual Disk

 $\frac{1}{2}$ 

## MEMORY BOARD CONFIGURATION

The SS256 memory board that is to be used as the virtual disk must be jumper configured as follows:

- 1. I/O port address matching PORTID equate in the VRIOS routine.
- 2. Board Select Bits matching BDSLCT equate in the VBIOS routine. These may not be 00, but may be 01, 10 or 11.
- 3. Bank Select Mode.
- 4. Board Select Address A20 to A23 of 0000.
- 5. Power up page select address A16 to A19 of 0000.
- 6. Other options as required for the user's system.

#### BIOS DISK ASSIGNMENTS

Virtual Disk may be assigned only as an equivalent of an 8 inch single density/single sided drive with 128 byte sectors, 26 sectors per track and 77 tracks. An entry must exist in the BIOS Disk Parameter Table that matches a true physical disk drive with this configuration. It is recommended that an additional entry in the Disk Parameter Table be provided that does not necessarily have a corresponding physical drive. This will allow the use of the virtual disk as an added drive instead of orly as a temporary replacement for an existing physical drive.

Vdisk will accept disk assignments from A: thru P:. The actual assignment of a drive that does not have a corresponding entry in the BIOS Disk Parameter Table to vdisk will result in erratic operation and failure of the CPM operating system.

## VDISK COMMANDS

The Vdisk program is the interface between the operator and the virtual disk. The operator executes the commands by entering VDISK X:COMMAND, where the X: is the disk assignment and the COMMAND is one of the below listed commands.

Vdisk tests only the first two characters of the command. The Open command; for example, might be entered as VDISK X;OP.<br>The following describes each of the Vdisk commands.

vdisk x:open The entire 77 tracks of the physical disk on drive X: is copied to the virtual disk and the virtual disk is assigned as X:. All references to X: at this time will access the SS256 memory board. The physical drive that was X: has effectively been removed from the system.

SS256 Technical Manual

vdisk xiclose The entire 77 simulated tracks of the memory board are copied to the physical disk X:. The physical drive is assigned as X: and the virtual disk is effectively not present in the system.

vdisk x:activate The virtual disk is assigned as X: and any corresponding physical drive is effectively removed from the system. The data contents of the virtual disk are assumed correct. Operator procedure must assure this, prior to using this command.

vdisk x:deactivate The virtual disk is effectively removed from the system. Any corresponding physical drive for X: is now accessible. The virtual disk data contents are unchanged and may be later used via an Activate command unless a power down/power up cycle occurs. System resets will not affect the virtual disk data contents. If the active virtual disk is assigned as A: and a warm boot is requested, the physical drive will be accessed for the system tracks but following warm boot completion the virtual disk is again activated.

vdisk x:init Assigns the virtual disk as X: and fills all 77 simulated tracks with E5H. Each track is written with E5H and then is read back to verify the memory. It is not possible to use the command on a physical disk drive for initialization.

vdisk x:test If X: is a physical drive, the disk is filled with psuedo-random data and a read verify is performed. Nate that the disk will be left with garbage data contents.

If X: is the active virtual drive, the same write, read verify process occurs and the data contents of the virtual disk is now garbage.

CAUTION: The operator should verify that the appropriate assignment is active prior to entering this command.

vdisk x:reset This command performs a BDOS Disk Reset function call. It is not a normally required command for virtual disk operation, but is included as a convenience to recover from systems that are left in read/only status.

vdisk status This command returns a message of VDISK INAC-TIVE or VDISK ACTIVE AS X:. This is an operator convenience command to report the current status of the virtual disk.

T.

## INTRODUCTION

The use of the Macrotech SS256 memory board in a system with an MPM II installation provides a flexible bank switch memory generation capability for multiple memory segments of various sizes to meet the user's needs. Installation of two SS256 memory boards provides sufficient memory segmentation to exceed the MPM II maximum capacity of 8 memory segments, each of up to 48K address space.

Appendix C contains the source listing of the two areas of code needed by the user for installation in their MPM BNKXIOS module. After this installation the operator uses the MPM GENSYS program to configure the desired memory segmentation by responding to the GENSYS prompts with the appropriate bank start addresses and sizes.

#### RESIDENT MEMORY CONFIGURATION

The SS256 memory board (or the first of two boards) must be configured with appropriate jumper positioning to provide the following board installation.

- I/O Port Addressing to match the PORTID equate value.  $\ddot{z}$ .
- 은. Board Select Bits assignment of 00.
- З. Bank Select Mode.
- Board Select Address A20 thru A23 of 0000.  $4<sub>1</sub>$
- Power up Page Select Address A16 thru A19 of 0000. 5.
- Remaining jumpers should be set as system hardware £., requirements dictate.

If a second SS256 memory board is to be installed, it is configured the same as above except the Board Select Bits should be set to 01.

### SS256 Technical Manual

Section 6 MPM II Installation

ų

## GENSYS REQUIREMENTS

The specification of memory assignments performed during SYSGEN requires the user to understand the capacity limitations of matching MPM memory to the available bank switch memory. The SS256 memory board will be used as a 64 bank board with each 4K byte bank assigned bank numbers of 0 to 63 decimal.

The MPM total size (to top of memory) will use banks 0 to X. where X is determined by the top of memory value. For example: if the top of memory is specified as ØEFH, then banks @ thru @EH will be assigned for common memory and segment 0. The implementation requires that this first segment be contiguous from adcress 0000H to the top of memory (in this example case, OEFFFH).<br>There are now 49 banks available for use in other memory segments fince 15 banks are in use for segment 0 and common memory.

The response to the address for the common memory base page must be on a 4X boundary. For example, if the common memory size defines a possible base page address of 082H, then the response should be 80H. This will allow segment 0 bank switch to occur at the required 4K boundary. Eegment 0 will be switched out of the system by removing banks @ through 7 to allow other segments to enter the switched memory space. Banks 8 through WEH will never be switched out of the memory address space.

The other memory segments (other than 0) may be specified as to base address and size, as long as the 4K byte boundary restriction is observed and no more than the maximum available banks ars exceeded. In the example, 49 banks are available.

Pelow is an example of one of the many possible logical nemory segmentations.

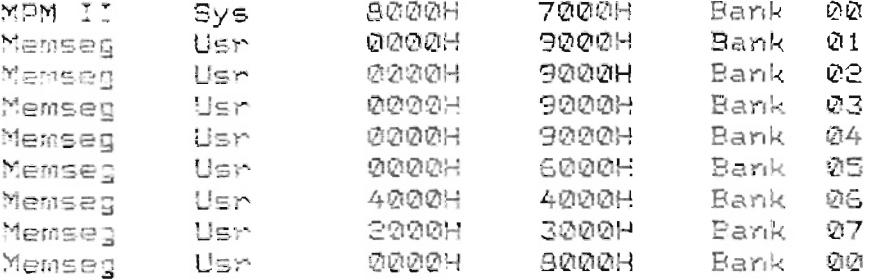

Notice that all addresses are on 4K byte boundaries, the<br>total number of banks required is 64, and that user segments other than segment 0 may be specified with base pages and lengths of varying 4K byte values. The installation of a second SS256 memory board increases the available banks from 64 to 128.

The system initialization routine in Appendix C does NGT perform verification of the address assignments or total bank requirements. The user must provide this logical checking at the time of GENSYS memory specification.

 $6 - 8$ 

 $15$ 

 $\frac{1}{2}$  $\ddot{\ddagger}$  $\ddot{\tilde{\xi}}$  $\frac{a}{q}$  $\frac{1}{2}$ Ã

÷  $\ddot{\tilde{g}}$ ì ă  $\frac{1}{2}$ 

ă

ុំ Ă

÷. Ã Ã.

-3 ्

> ÷  $\ddot{ }$ ÷. ÷

VBIOS ROUTINE TO BE INSTALLED IN USERS BIOS .<br>VBIOS REV 1,2 1/12/82 COPYRIGHT 1982, MACROTECH INTERNATIONAL CORP. ALL RIGHTS RESERVED. THESE ROUTINES ARE DISTRIBUTED TO THE OWNERS OF THE MACROTECH SS256 MEMORY BOARD FOR USE ONLY IN TROSE SYSTEMS THAT ARE USING THE MEMORY BOARD. ANY OTHER USE CONSTITUTES A BREACH OF THE COPYRIGHT LICENSE TO THE PURCHASER. VBIoS DEFINES THE ONLINE ROUTINES TO BE INSTALLED IN THE USER'S CPM2.2\* BIOS. THESE ROUTINES PROVIDE AN INITIALIZATION AND INTERCEPT THE SELECT, READ AND WRITE CALLS TO THE BIOS JUMP TABLE. IF THE CALL DOES NOT REFERENCE THE CURRENTLY ACTIVE VDISK, EXECUTION IS PASSED TD THE BIOS STANDARD READ/WRITE/SELECT ENTRY POINTS. NOTE\* CP/M IS A REGISTERED TRADE MARK OF DIGITAL RESEARCH CORPORATION RESIDENT MEMORY - THE PROCESSOR'S ADDRESS SPACE (UP TO E.QlK) THAT IS PROVIDED BY OTHER THAN THE VDISK MEMORY BOARD. WINDOW  $-$  THE 4K BYTE AREA, NOT PROVIDED BY RESIDENT MEMORY THAT IS BANK SWITCHED IN/OUT FOR VDISK TRANSFERS. COMMON BANK - A 4K BYTE BANK THAT IS ACTIVE AFTER A COLD/WARM START AND IS NOT USED BY VDISK. LOGICAL RECORD - THE 63 BANKS CONTAIN 2002 LOGICAL RECORDS OF 128 BYTES EACH. THE LOGICAL RECORD NUMBER IS DEFINED BY THE SUM OF TRACK #(0 TO 76) ; TIMES 25 AND THE SECTOR ~{1 *TO 26)* MINUS 1. THE REQUIRED BANK #(1 TO 63) IS OBTAINED FROM BITS 5 THRU 10 OF THE LOGICAL RECORD #. THE RELATIVE RECORD WITHIN A BANK IS OBTAINED FROM BITS 0 THRU 4 OF THE LOGICAL RECORD #. VBIas CONVERTS THE DESIRED PHYSICAL DISK ADDRESS INTO THE LOGICAL RECORD NUMBER, AND THEN OBTAINS THE BANk

NUMBER AND 128 BYTE RECORD CORE ADDRESS TO INTERFAC TO THE VDISK MEMORY. THE NEEDED BANK IS THEN SWITL \_D

 $A - I$ 

 $\mathcal{U}_o$ 

Ļ.

,.

 $\sim$ 

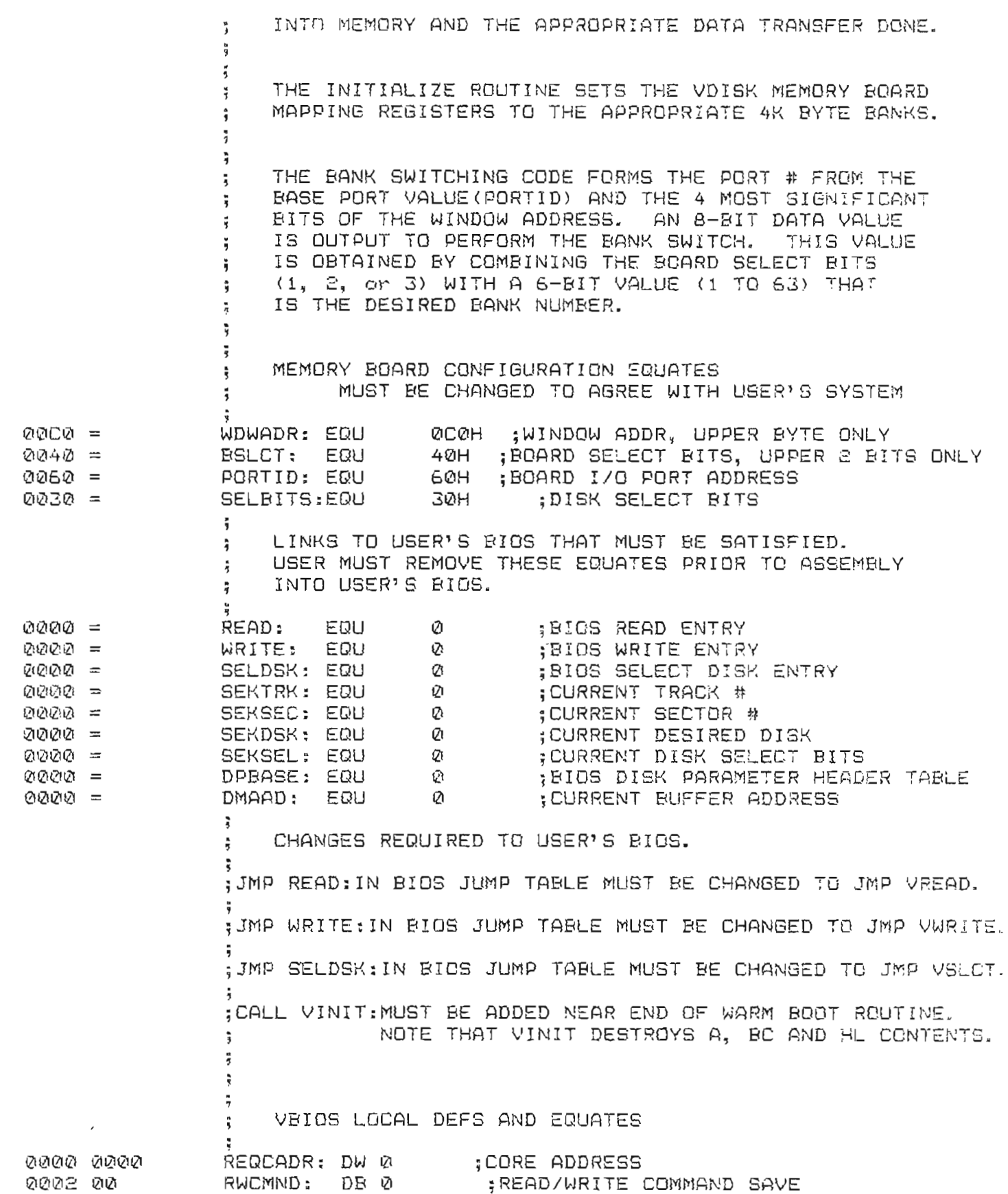

 $A - \tilde{E}$ 

J.

J.

 $\bar{f}^{\pm}$ 

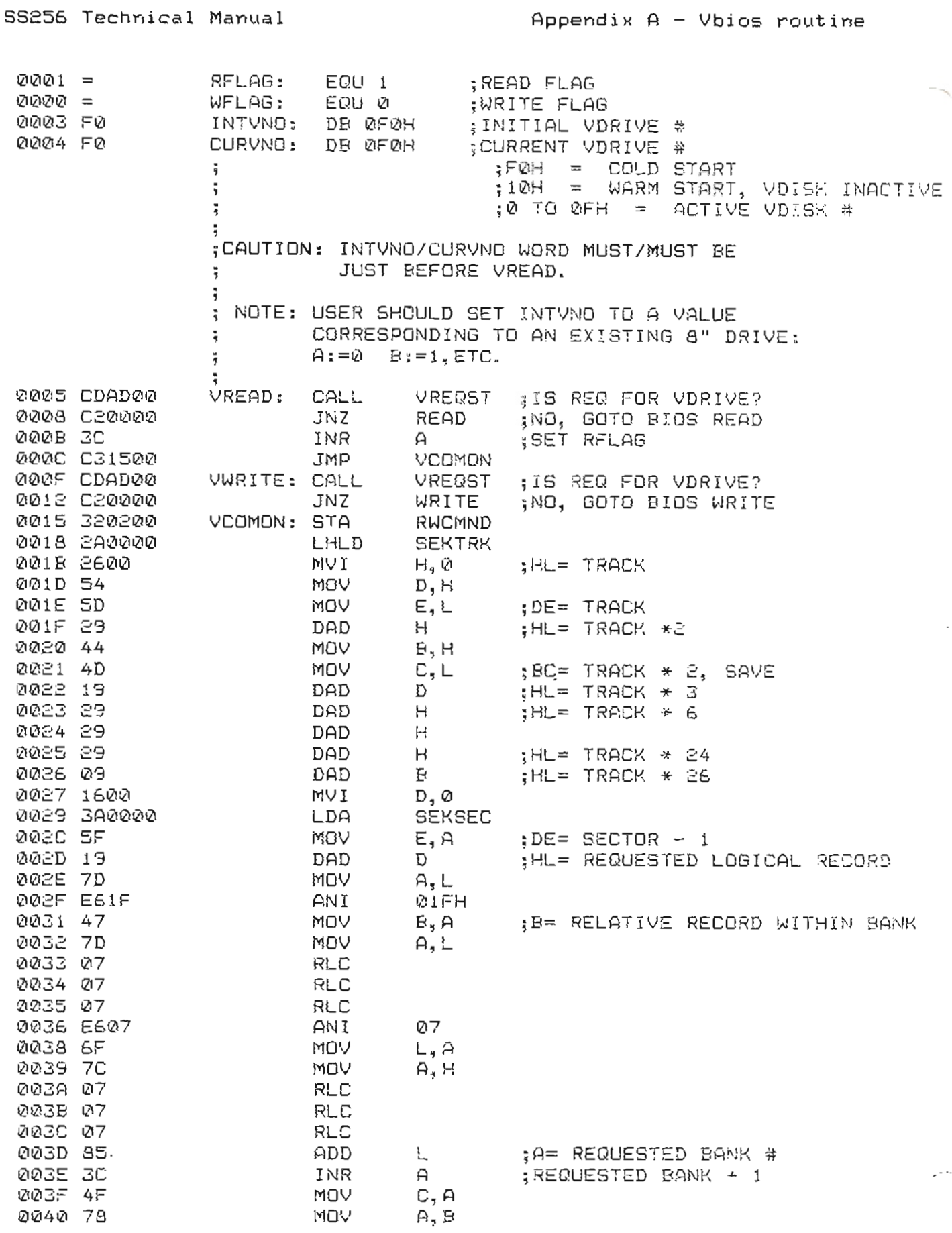

 $\sim 10^{-10}$ 

 $\sim 10^{-1}$ 

 $\bar{z}$ 

**Allen Co** 

 $\bar{H}$  – 3

 $\mathcal{L}$ 

ú

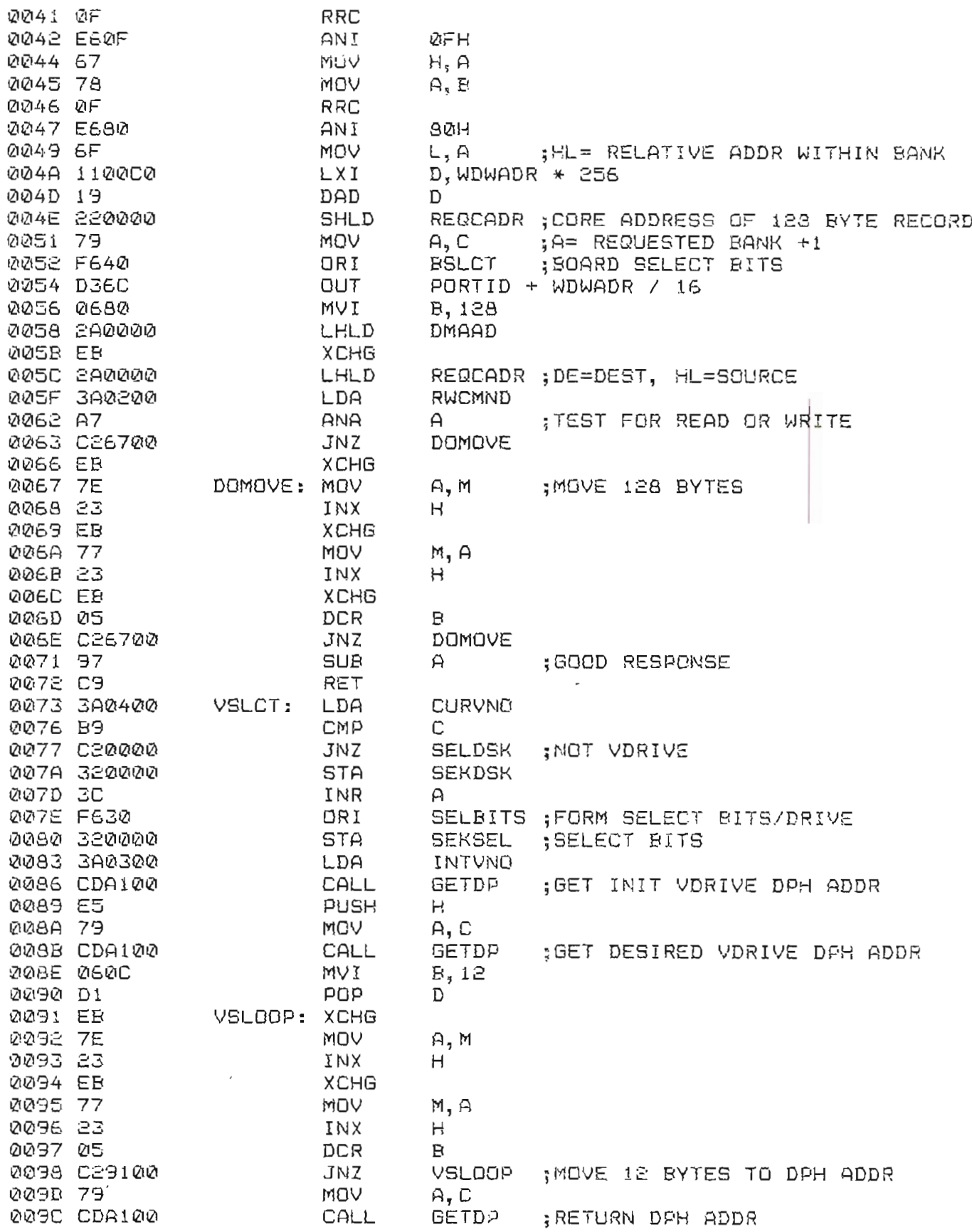

 $A - 4$ 

 $19.$ 

 $\mathbb{R}^-$ 

 $\sim$ 

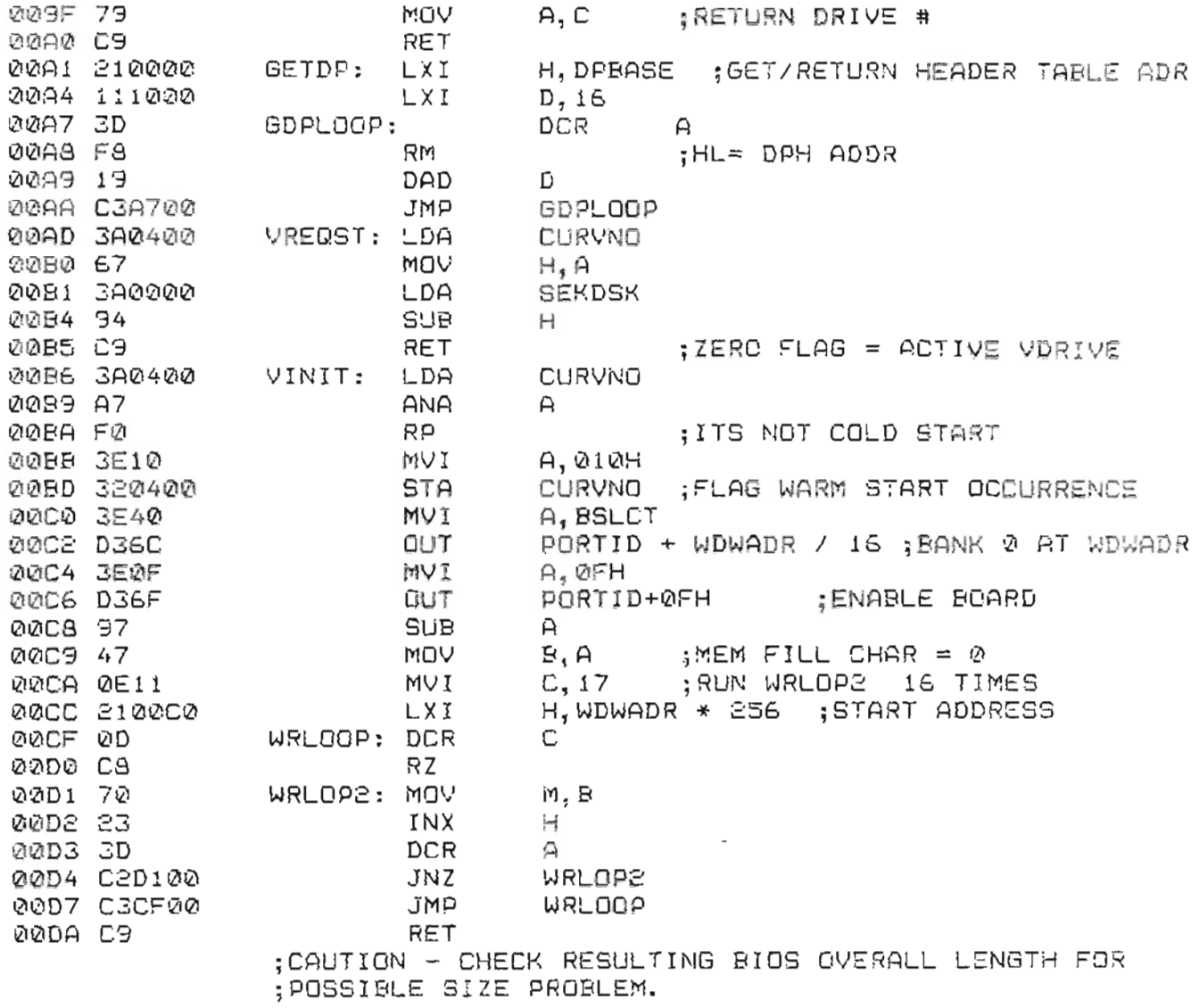

 $\sim$ 

 $\epsilon$ 

 $\bar{\tau}$ 

 $\mathcal{L}$ 

**0100** = 005C = **0010 =<br>0018 =** 

000D = **121005** =

•

**55256 Technical Manual Appendix B - Virtual Disk Routine**

 $\overline{\mathbf{3}}$ VDISK - UTILITY PROGRAM FOR CPM\* VIRTUAL DISK  $\ddot{\ddot{\imath}}$ **VDISK REV 1. 2 1/'3/82** Ä. COPYRIGHT 1382, MACROTECH INTERNATIONAL CORP. ţ. ALL RIGHTS RESERVED.  $\ddot{\bullet}$ и ; THESE ROUTINES ARE DISTRIBUTED TO THE OWNERS OF THE ĩ MACROTECH SS25G MEMORY BOARD FOR USE ONLY IN THOSE ÷ SYSTEMS THAT ARE USING THE MEMORY BOARD. ANY OTHER ÷ USE CONSTITUTES A BREACH OF THE COPYRIGHT LICENSE TO THE PURCHASER. ; NOTE:\* CP/M IS A REGISTERED TRADE MARK OF DIGITAL RESEARCH CORPORATION ; **; VDISK IS CALLED BY USER TO INITIALIZE THE VDRIVE PARAMETERS, COPY THE PHYSICAL DISK TO VDRIVE, ; AND WHEN FINISHED WITH VDR!VE TO COPY BACK TO** PHYSICAL DISK. VDISK CALLS: ÷ **ASSIGN VDRIVE AS 'x' AND COPY ; X:OPEN** FROM PHYSICAL DISK  $\frac{1}{3}$ X:DEACT CLOSE VDRIVE. NO COPY **; X:ACT OPEN IX' AS VDRIVE BUT NO COPY** COPY TO PHYSICAL DISK AND CLOSE VDRIVE **X:CLDSE ; X:INIT OPEN 'x' AS VDRIVE AND FILL WiTH E5'5** RESET **RESET ALL DRIVES - RECOVER FROM** *RIO* **REPORT VDRIVE STATUS** STAT ÷ X,TEST **TEST 'X' WITH RANDOM PATTERN WRITE/READ IF <sup>1</sup> X' IS ACTIVE VDRIVE, THEN TEST WILL** Ã. **WRITE RANDOM PATTERN TO MEMORY BANKS.** Ă **IF 'X' IS 8 INCH PHYSICAL DISK THEN TEST WILL WRITE TO DISK. WARNING - 'X:' IN THE OPEN AND CLOSE CALLS MUST BE AN 8 INCH SINGLE SIDE/SINGLE** DENSITY DRIVE.  $\ddot{y}$ Ã. ; TPA: EQU **0100H ;TRANSIENT PROG AREA** EQU SFCB: 005CH **;SOURCE FeB NQVDSK:** EQU **010H jCURVNO VALUE FOR INACTIVE VORIVE** JMPOFF: EQU **;OFFSET FROM weDOT TO SELECT DISK 8\*3 <sup>0003</sup>** <sup>=</sup> 000E <sup>=</sup> <sup>0001</sup> <sup>=</sup> **PRINTF:** EQU 3 **;PRINT BUFFER FUNCTION CALL** SLCTF, EQU 0EH **;SELECT DISK FUNCTION** CINF: EQU 01 **;CHAR IN FUNCTION <sup>12101212</sup>** = COUTF, EQU **;CHAR OUT FUNCTION 02H** STATF: EQU **000B** = 0BH **;GET CONSOLE STATUS** CNTLC: **EQU** 0003 = **03H ;CONTROL-C CHAR** RESTF, **EQU JRESET ALL DRIVES CALL** 0DH

 $B-1$ 

T

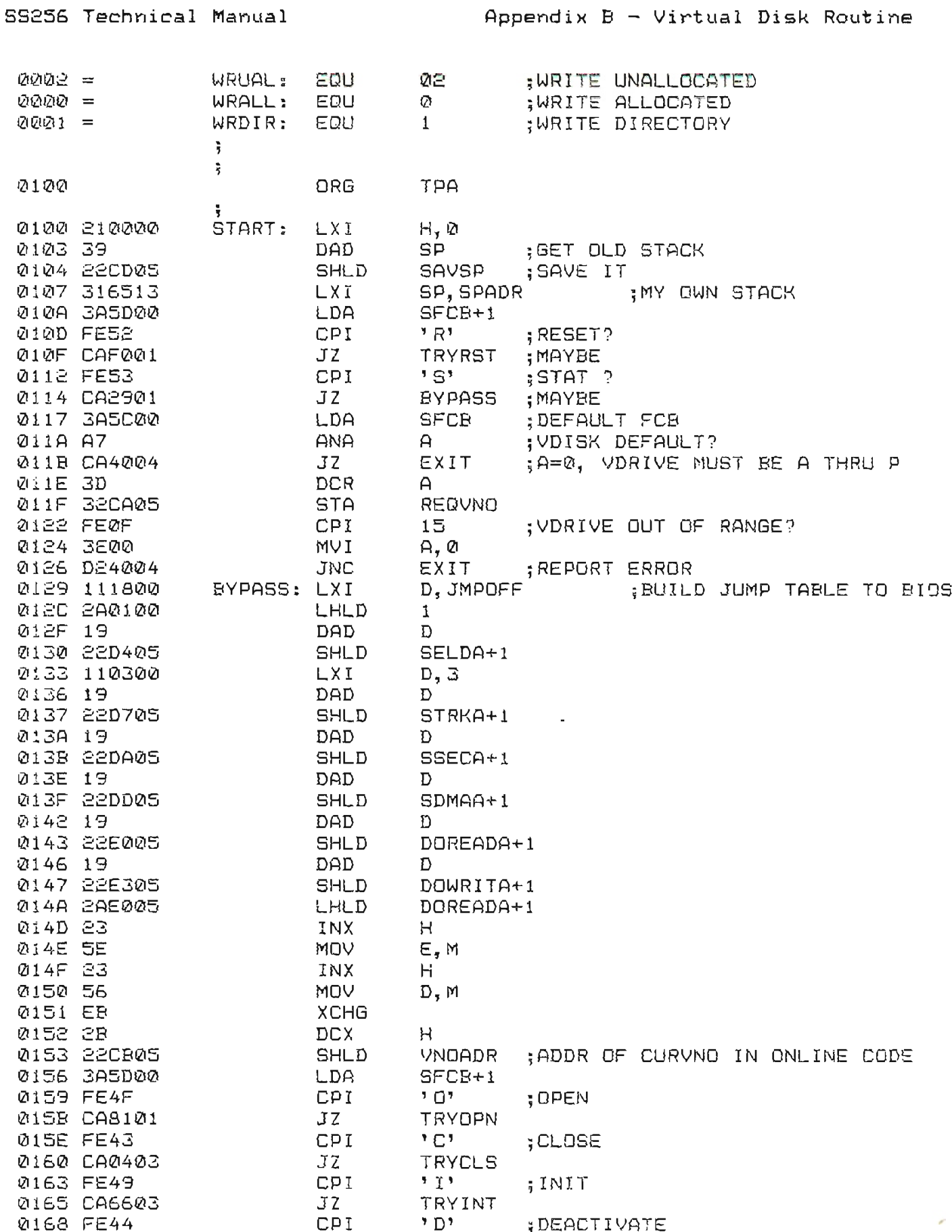

 $2^2$ 

Ţ1.

•

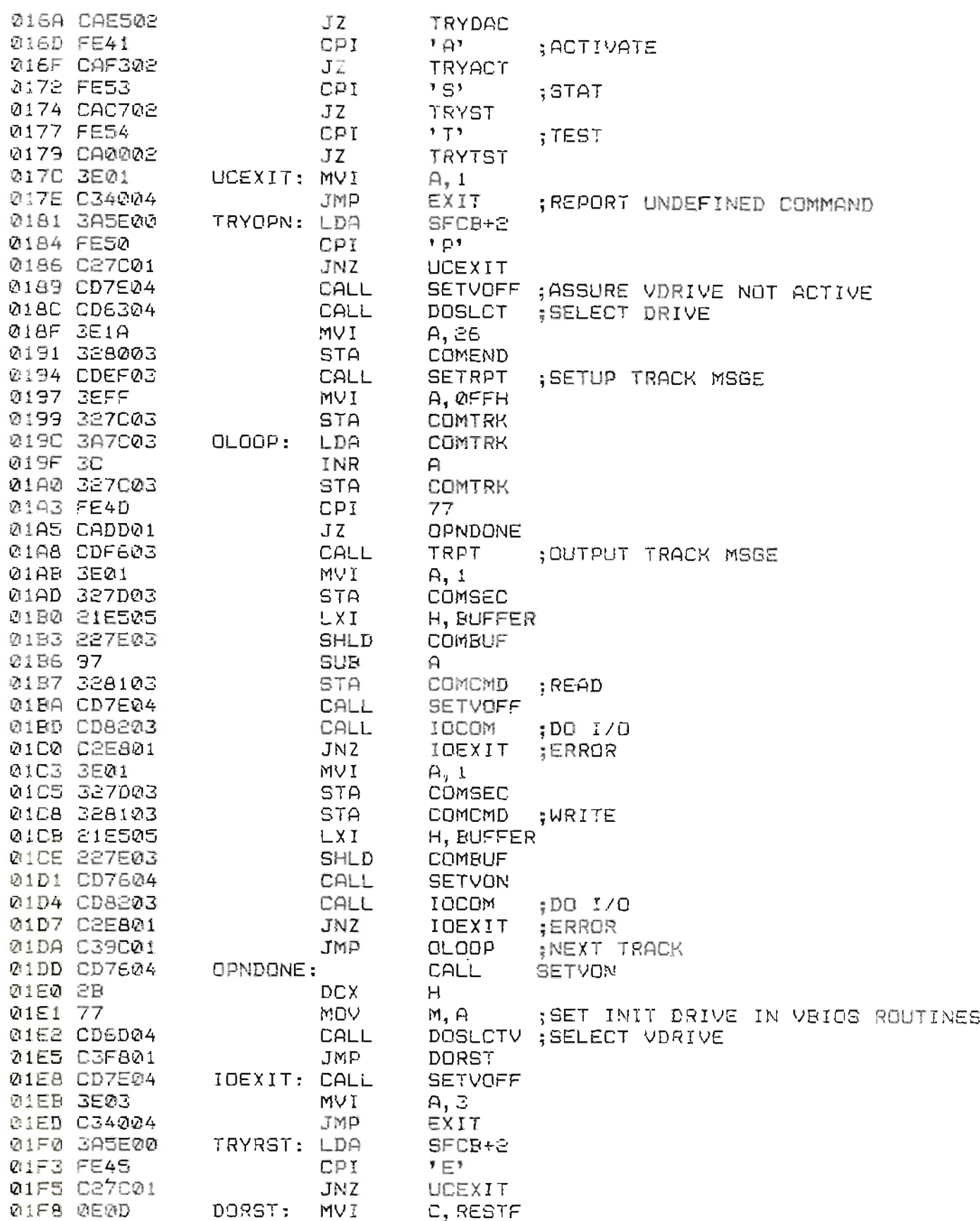

T.

 $\mathbb{Z}^2$ 

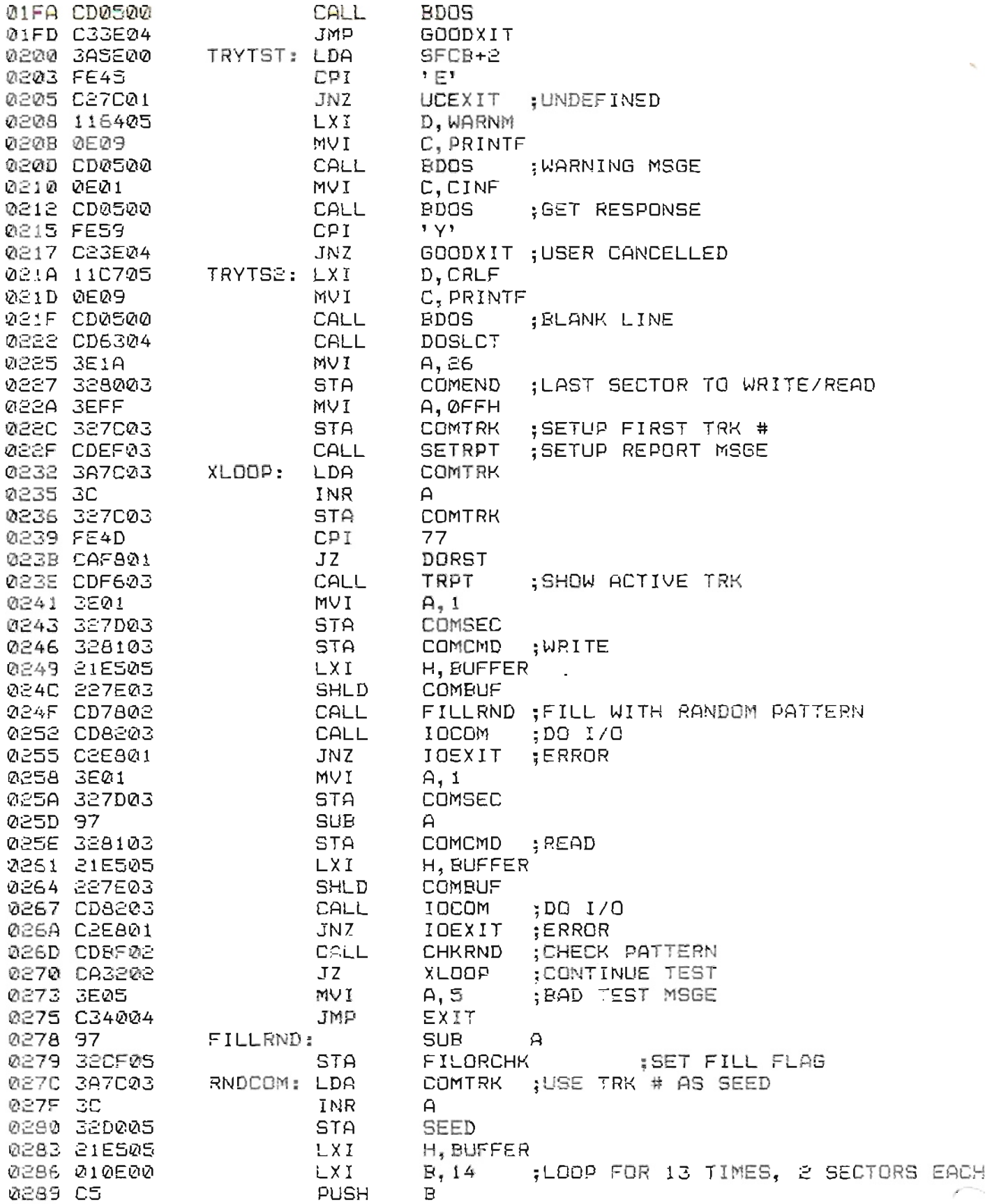

 $B - 4$ 

 $24$ 

- **x** --

Ψ

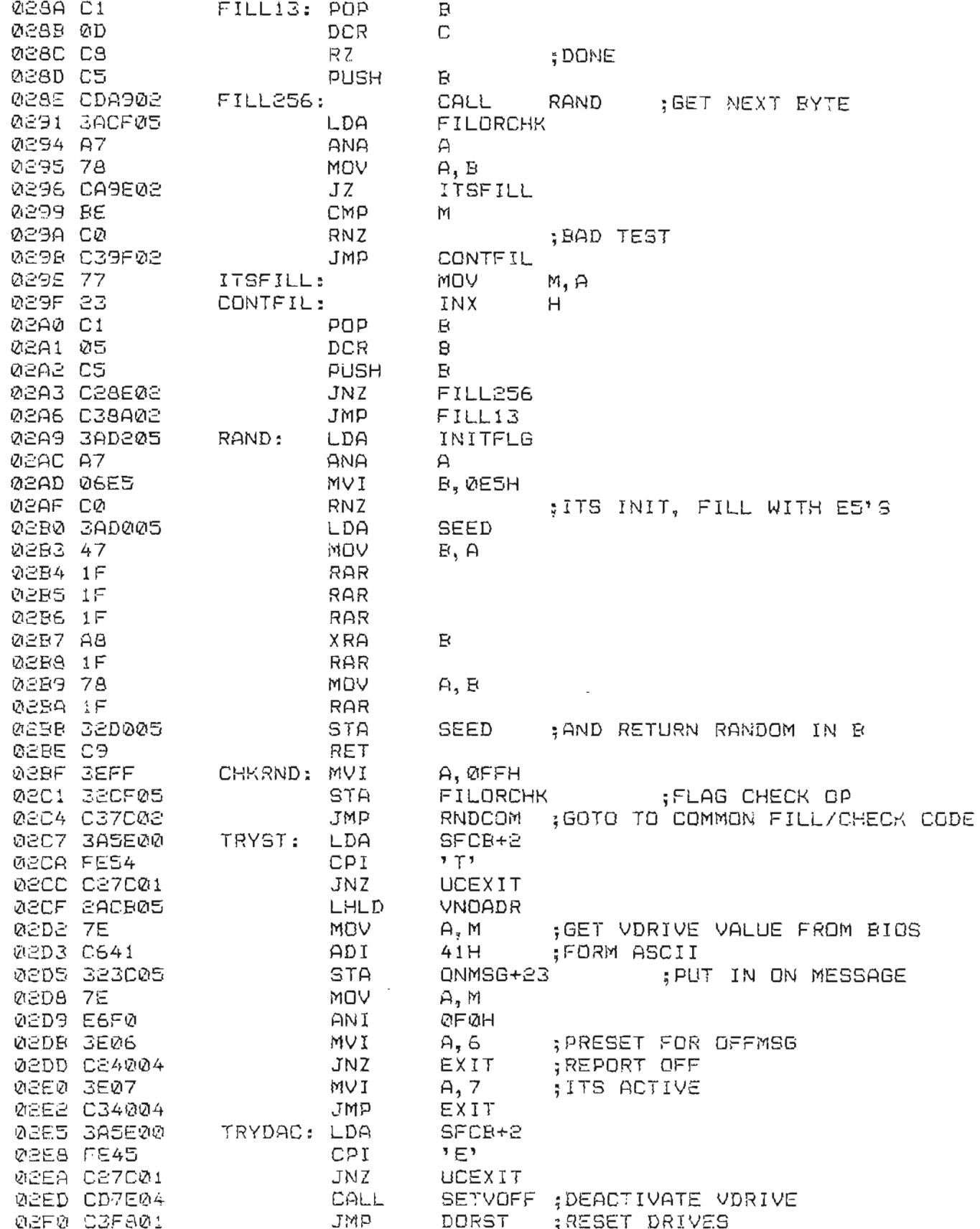

 $E-5$ 

 $25$ 

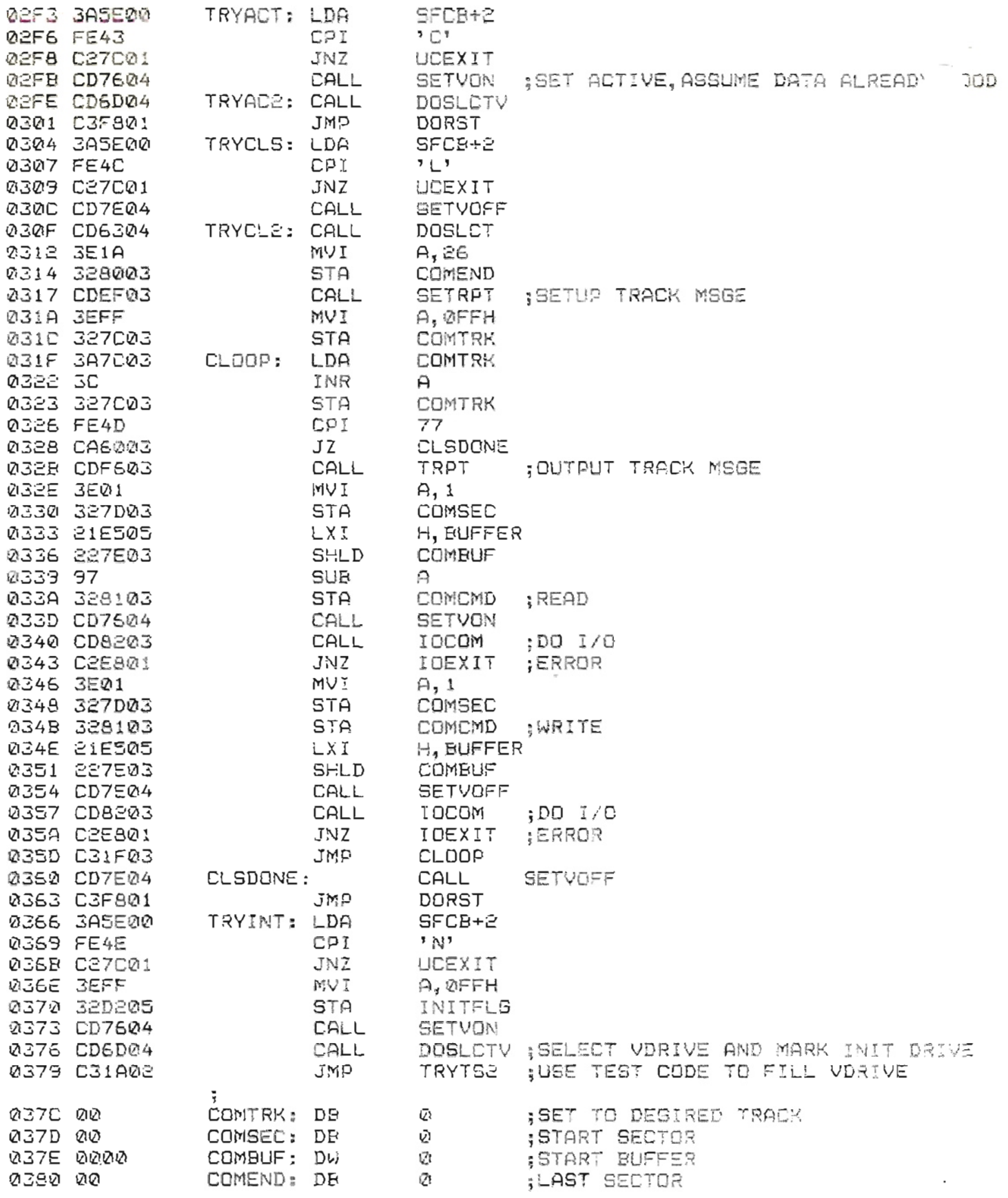

 $B - E$ 

 $\mathbb{R}$ 

 $\mathcal{F}_{\mathcal{A}}$ 

 $26$ 

 $\overline{a}$ 

 $\frac{1}{2}$ 

 $\mathbf{r}$ 

 $\mathcal{L}_\alpha$ 

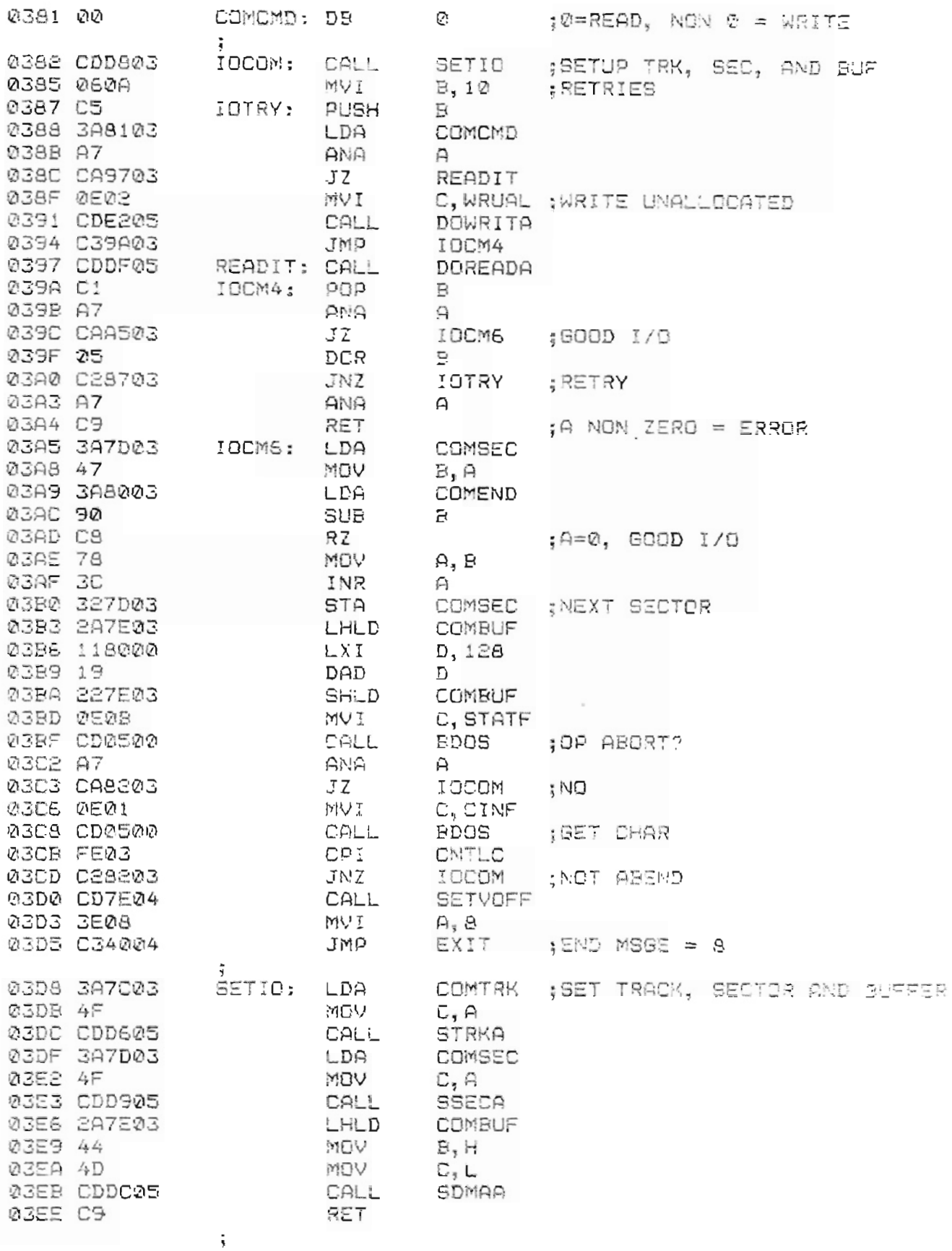

 $\mathbb{B}-7$ 

 $27$ 

 $\mathcal{V}$ 

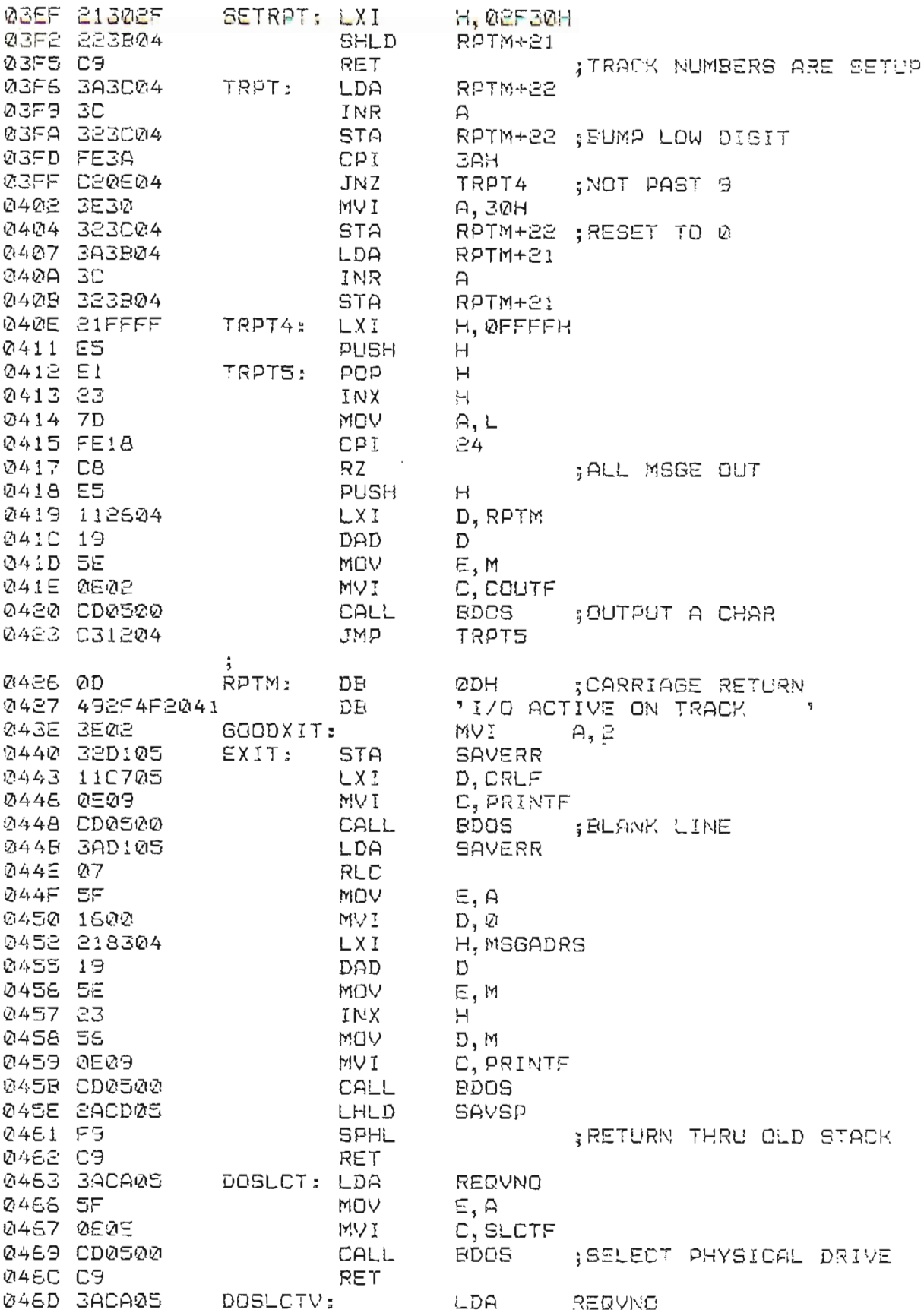

 $B - S$ 

 $24$ 

 $\mathbb{F}_{\mathbb{R}^2}$ 

÷.

 $\eta$ 

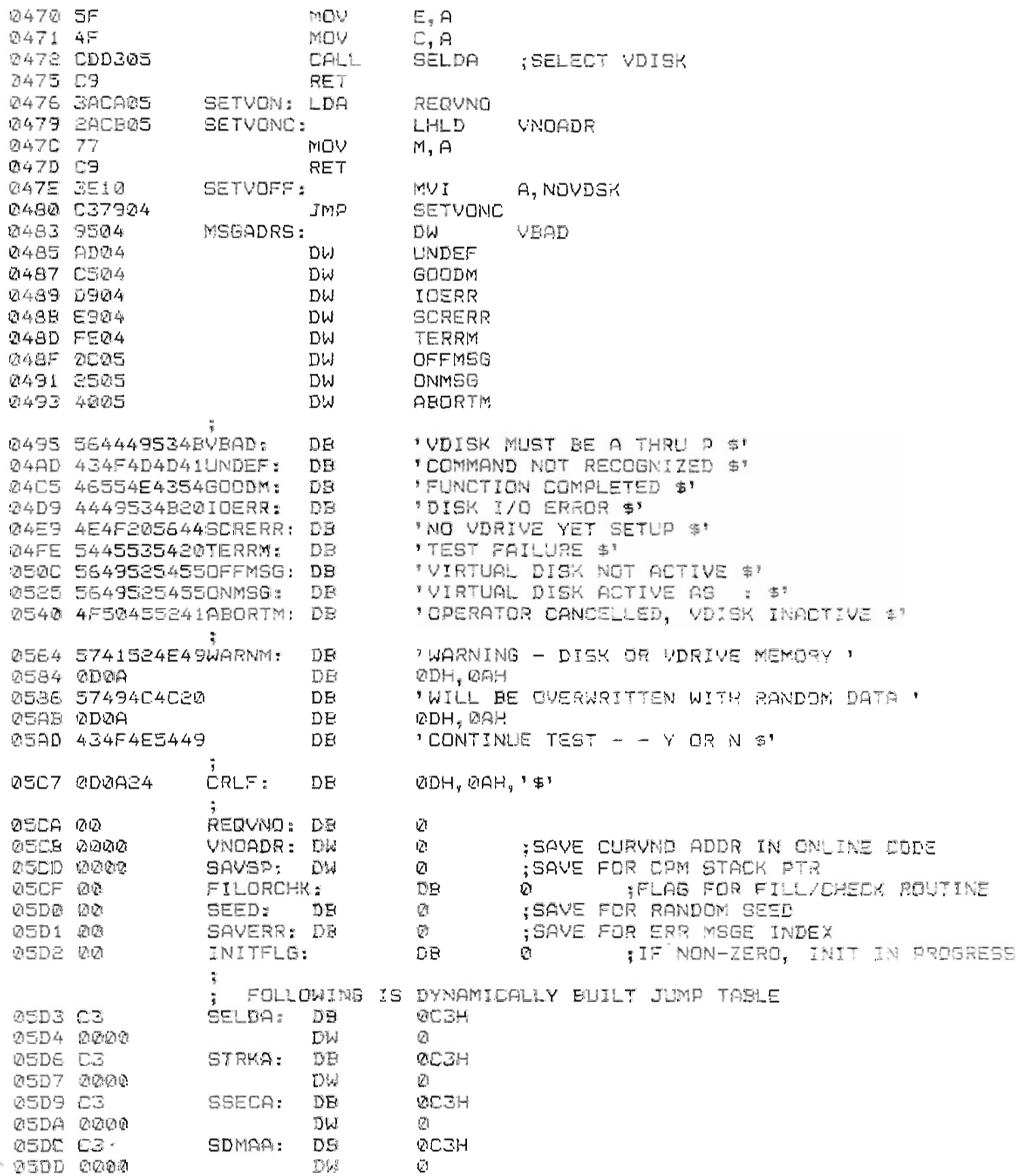

 $B-3$ 

 $\nu^{\text{a}}$ 

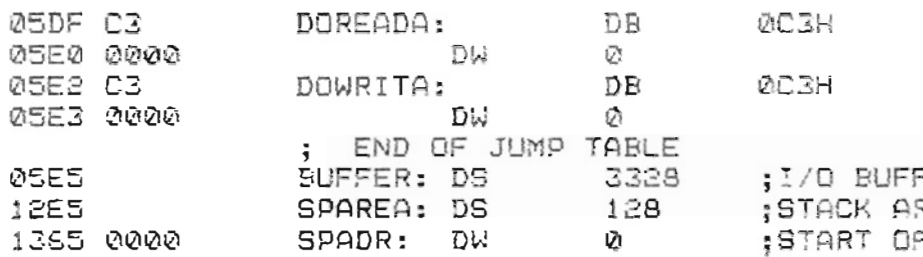

**;!/O BUFFER FOR CQPISS ;STACK** ~REA **;START OF STACK**

 $\overline{\phantom{a}}$ 

 $\mathcal{L}_{\mathcal{A}}$ 

 $\ddot{\phantom{a}}$ 

ċ

 $\omega_{\rm T}$ 

**T** A

 $\mathbf{z}^{(k)}$ 

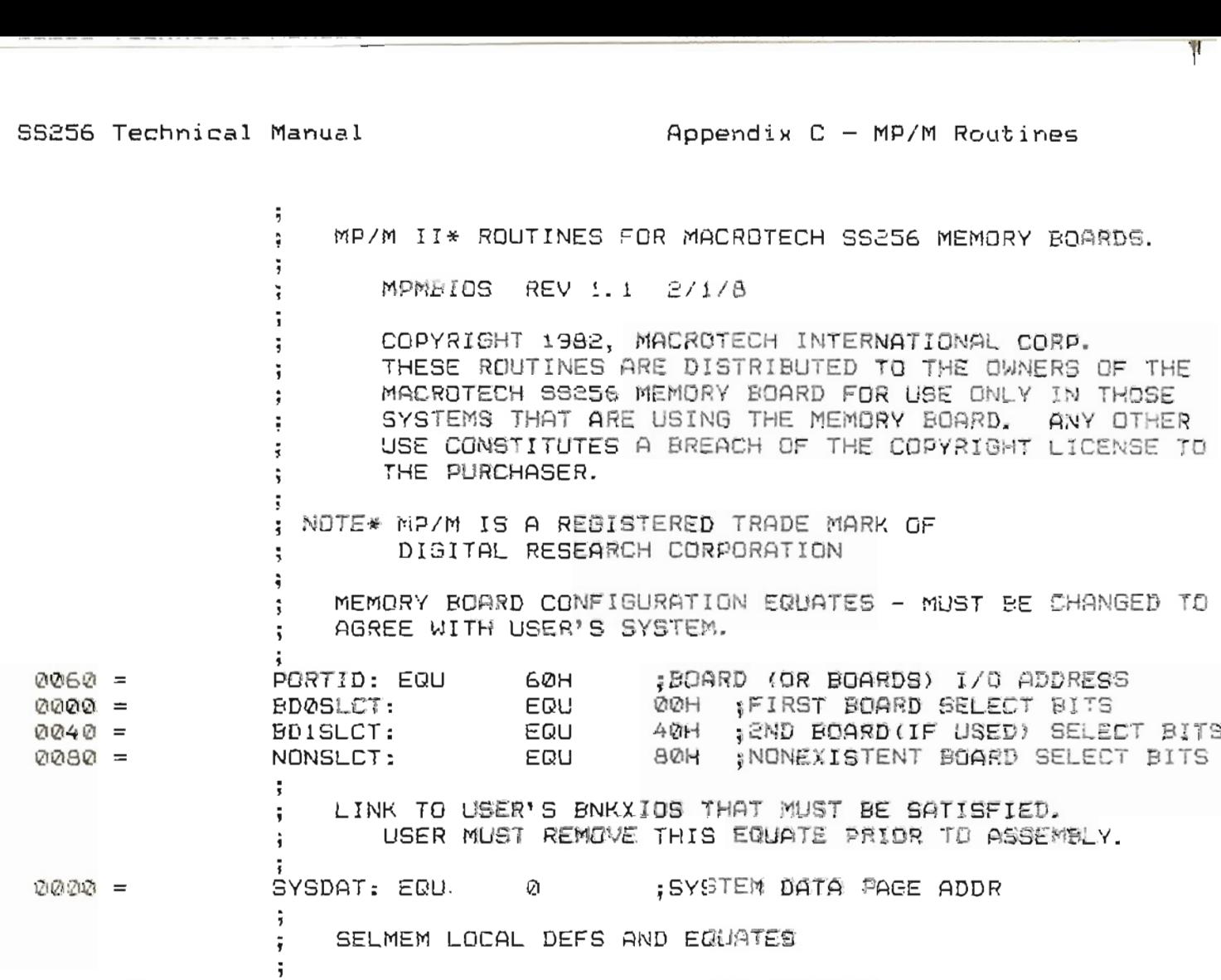

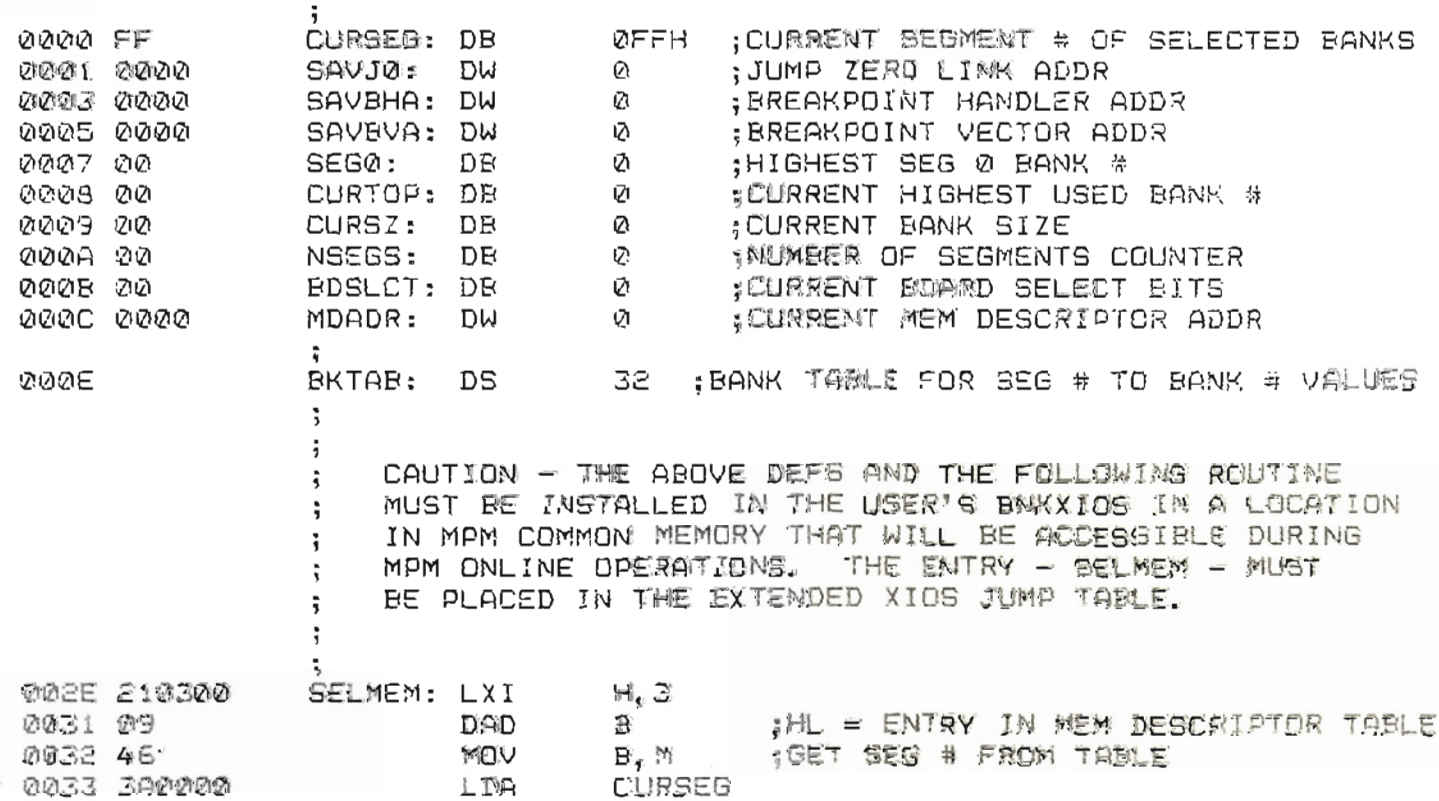

-.

 $\mathbb{C}\mathbb{C}$ j

 $31$ 

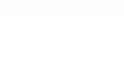

 $\sim 10^{-1}$ 

é,

 $\mathfrak{Z}$  $\overline{\mu}$ 

 $\mathbf{R}$ 

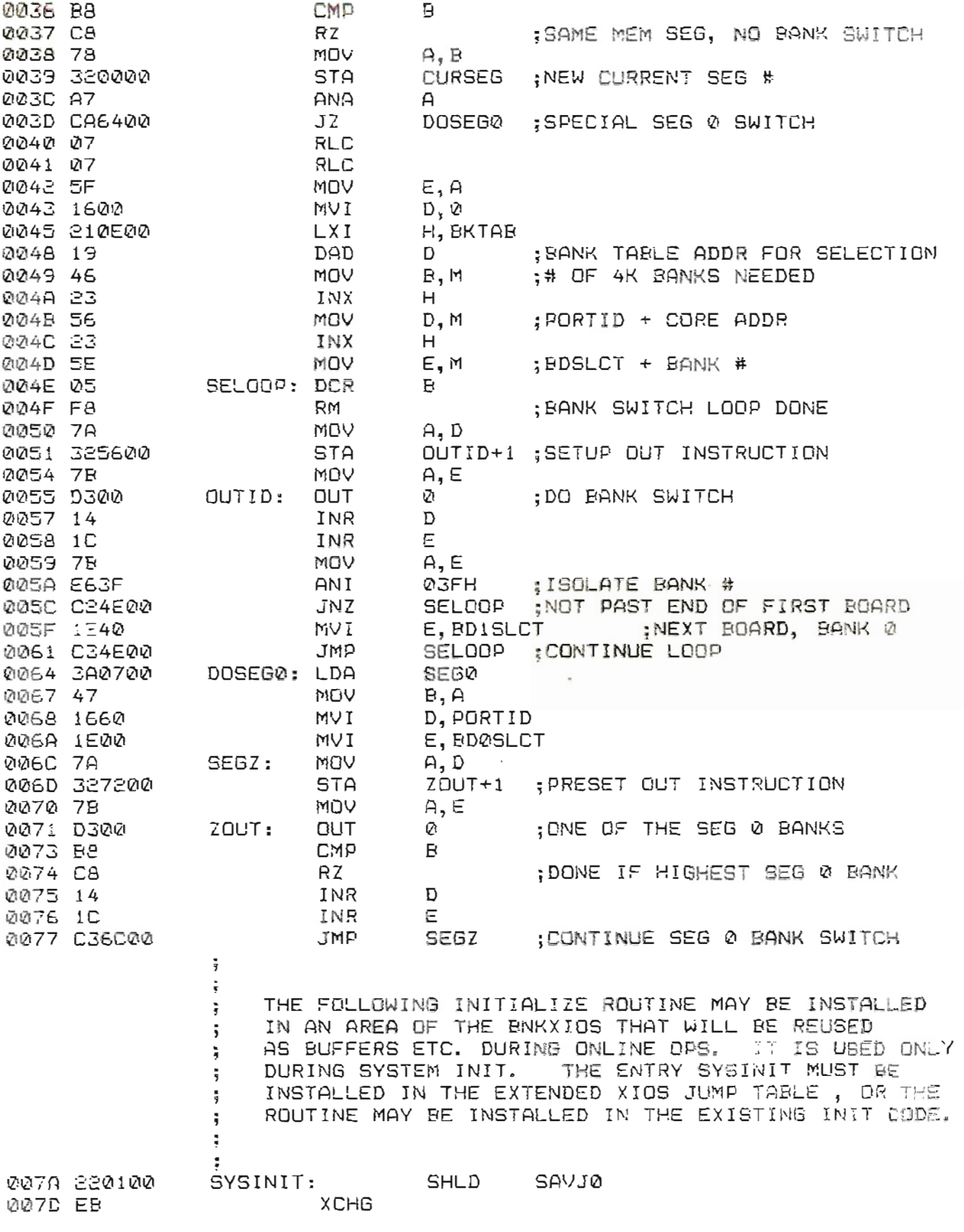

**C-2**

 $\mathbf{L}$ 

 $\ddot{\phantom{0}}$ 

 $\mathcal{L}^{\mathcal{A}}$ 

 $\mathbb{P}^1$ 

Ĩ

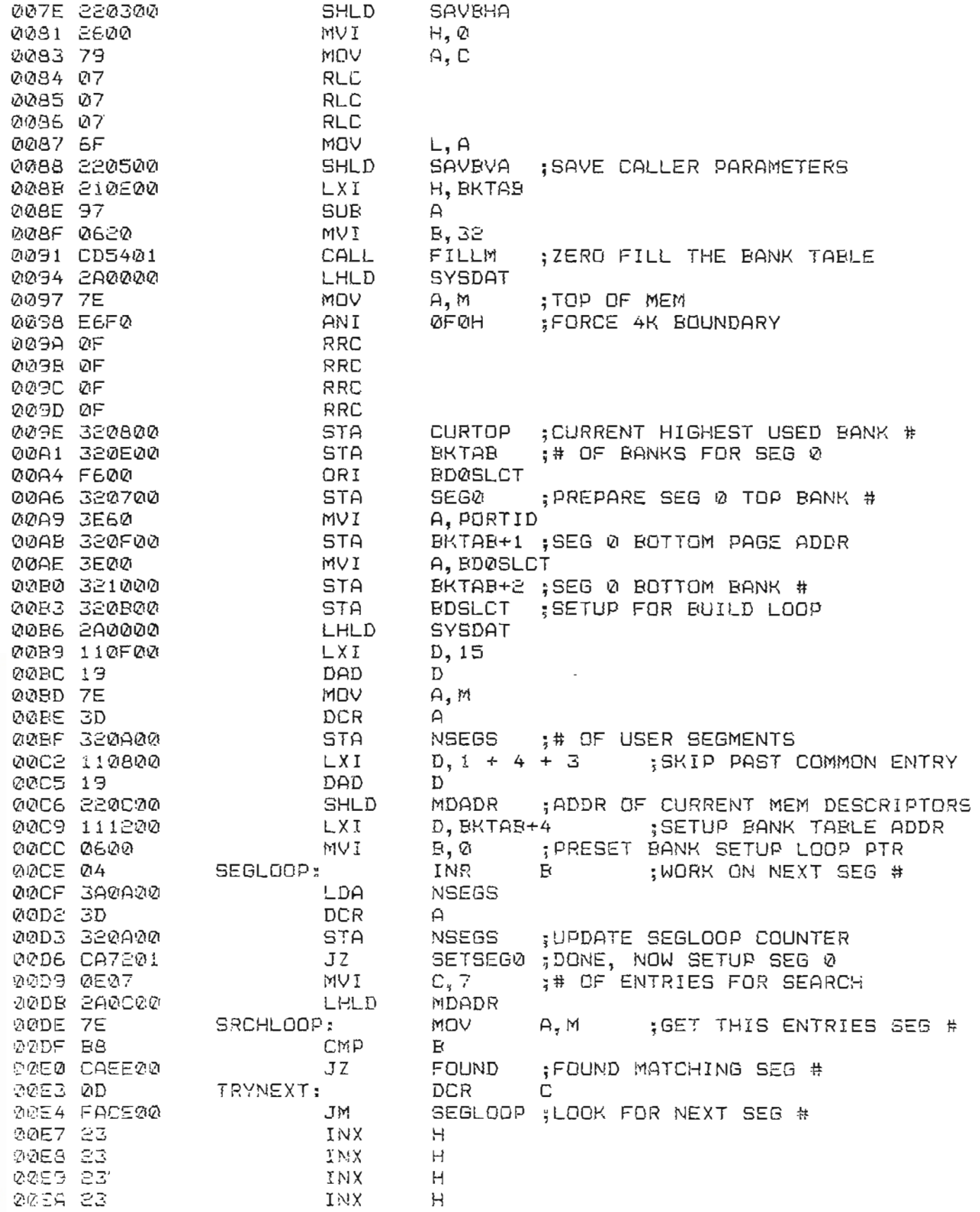

 $C - B$ 

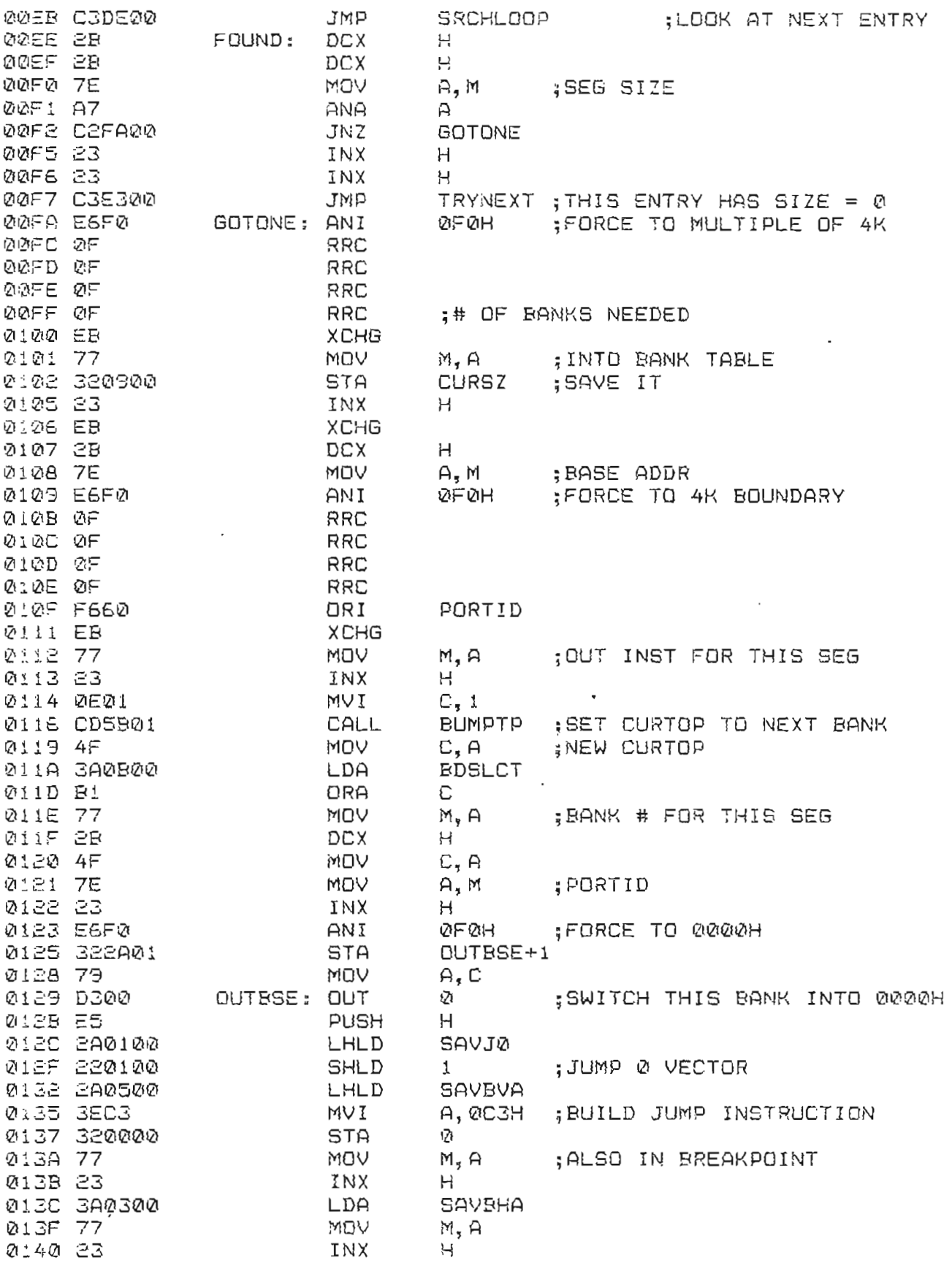

 $C-4$ 

A state of the

 $\mathbb{C}^2$ 

÷.

 $\ddot{\zeta}$ 

 $\mathcal{L}$ 

 $\mathcal{A}$ 

 $\mathcal{L}$ 

 $\mathbf{2}^+$ 

 $\sim$   $\sim$ 

**ETA** 

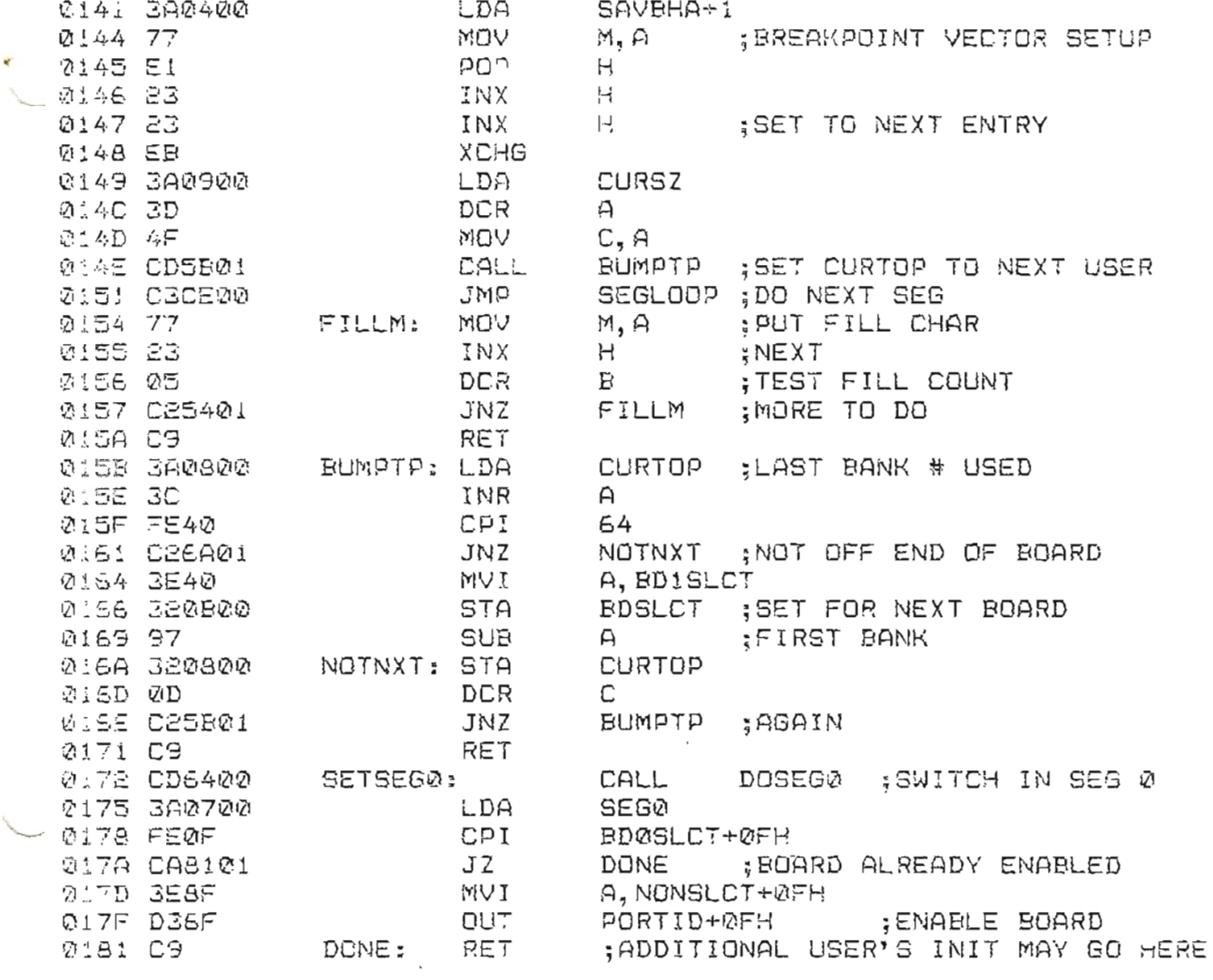

 $C - 5$ 

á

### WARRANTY

Macrotech warrants its products to be free from defects in materials and/or workmanship for a period of one (1) year. In the event of malfunction or other indication of failure attributable directly to faulty workmanship and/or material, then, upon return<br>of the product (nostare gaid) to MACROTECH, International the product (postage paid) to MACROTECH International on one prosset (postage paie) to machoned, international<br>Corporation at 22133 Cohasset Street, Canoga Park, Ca 91303 Lurporation at Eziss Conasset Street, Canoga Park, Ca 91303<br>"Attention Warranty Claims Department", Macrotech will, at its option, repair or replace the defective part or parts to repalr said product to proper operating condition. All such repairs and/or replacements shall be rendered by Macrotech without charge for parts or labor when the when the product is returned within the specified period of the date of purchase. This warranty applies only to the original purchaser.

This warranty will not cover the failure of Macrotech products which at the discretion of Macrotech, shall have presulted from accident, abuse, negligence, alteration, or misapplication of the product. While every effort has been made to provide clear and accurate technical information on the application of Macrotech products, Macrotech assumes no liability in any events which may arise from the use of said technical i ,sformat ion.

This warranty is in lieu of all other warranties, expressed or implied, including warranties of mercantability and fitness for use. In no event will Macrotech be liable for incidental and consequential damages arising from or in any way connected with the use of its products. Some states do not allow the exclusion or limitation of incidental or consequential damages, so the above limitation or exclusion may not apply to you.

IMPORTANT: Please include name, address, telephone number, and description of failure with any returned product. Failure to do so may result in lost product. Proof of purchase necessary for products returned for repair under warranty. Before returning any product please call our customer service department for a return authorization number.

MACROTECH International Corporation 22133 Cohasset street Canoga Park, California 91303 (213) 887-5737

÷

 $\ddot{\cdot}$ Î. •